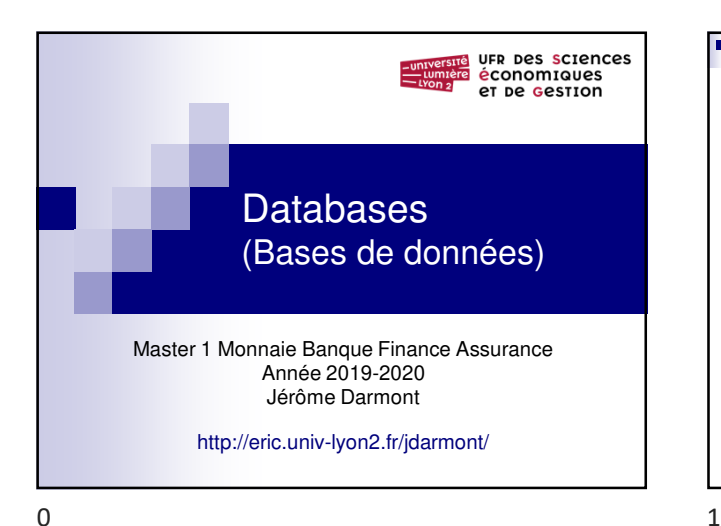

n d Actualité du cours http://eric.univ-lyon2.fr/~jdarmont/?page\_id=447 http://eric.univ-lyon2.fr/~jdarmont/?feed=rss2 https://twitter.com/darmont\_lyon2 #bdmbfa http://eric.univ-lyon2.fr/jdarmont

- 7 Planning des séances **Jour Horaire** Salle Vendredi 13/09/18 | 12h00-13h45 | Amphi Fugier Vendredi 20/09/18 | 12h00-13h45 | Amphi Fugier Vendredi 11/10/18 12h00-13h45 | Amphi Fugier Vendredi 18/10/18 12h00-13h45 Amphi Fugier Vendredi 25/10/18 12h00-13h45 Amphi Fugier Vendredi 08/11/18 12h00-13h45 Amphi Fugier eric.univ-lyon2.fr/jd  $2 \times 3$ 

Plan du cours **Introduction Modélisation conceptuelle UML Modélisation logique relationnelle Langage SQL** 

http://eric.univ-lyon2.fr/jda

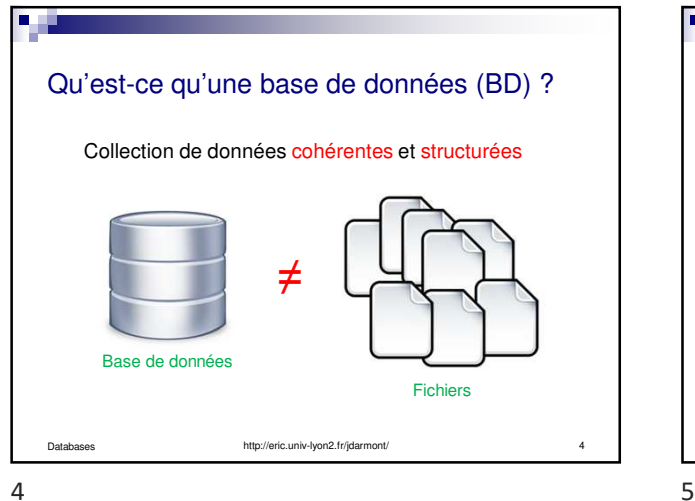

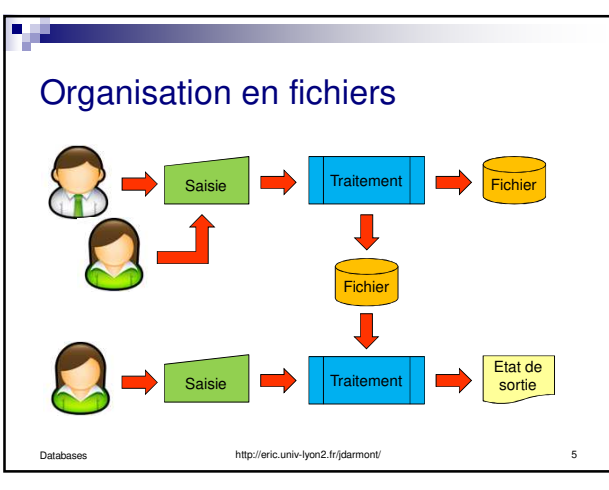

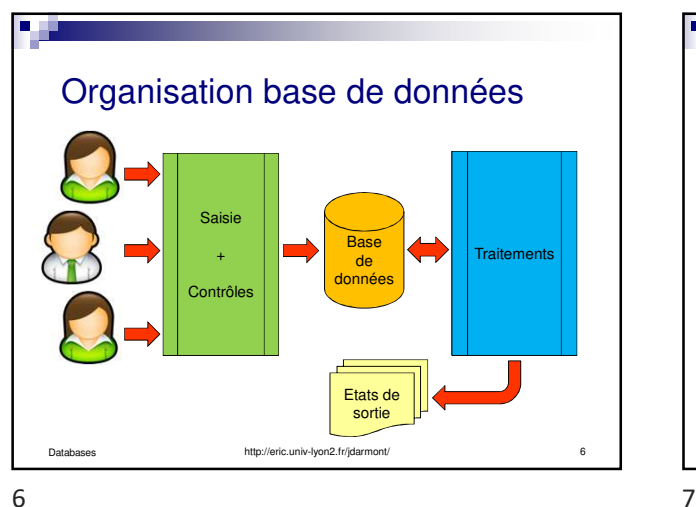

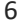

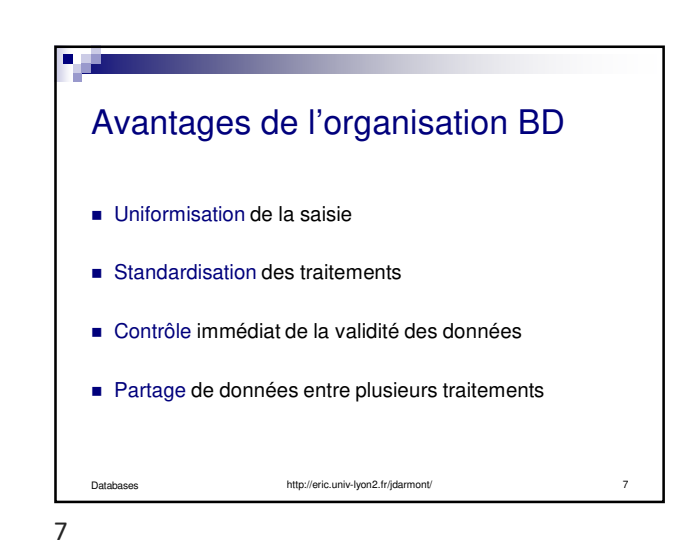

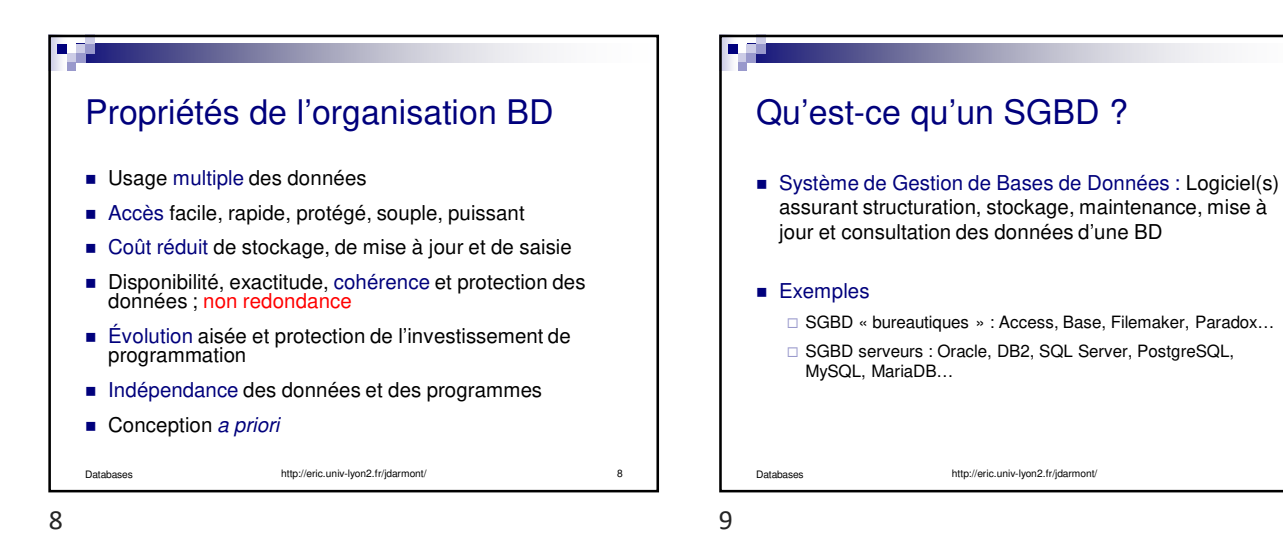

http://eric.univ-lyon2.fr/idarmont/ 10 Objectifs des SGBD **Indépendance physique Indépendance logique Manipulation facile des données**  Administration facile des données Efficacité des accès aux données Redondance contrôlée des données Cohérence des données (contraintes d'intégrité) Partage des données Sécurité des données

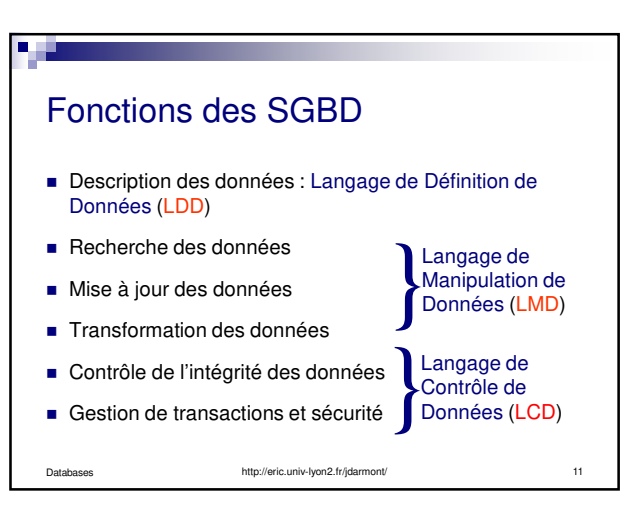

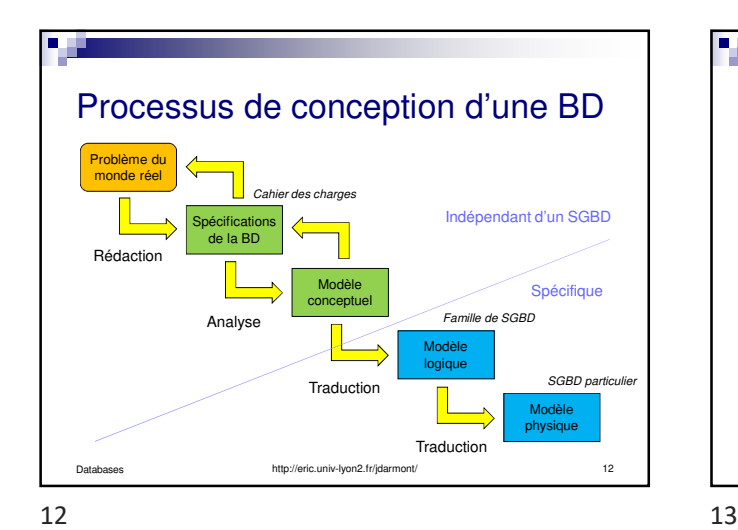

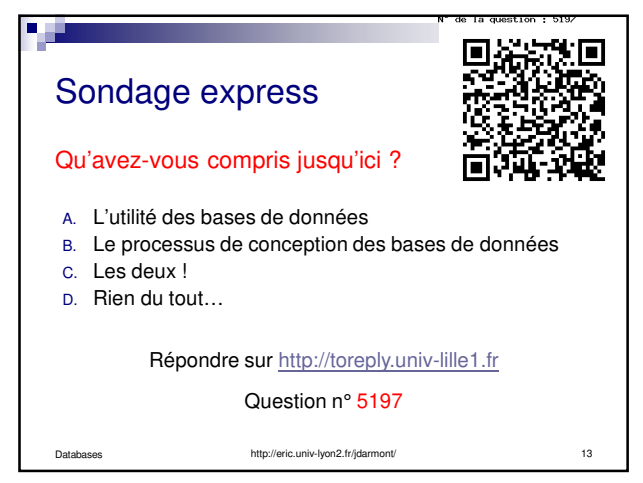

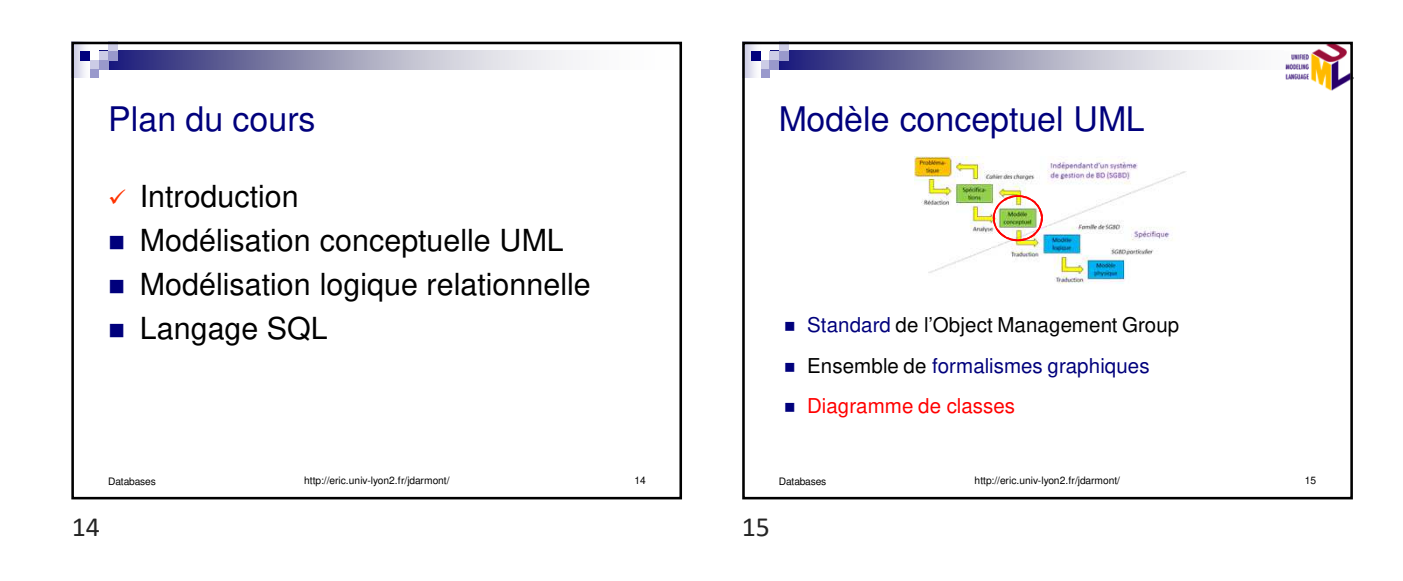

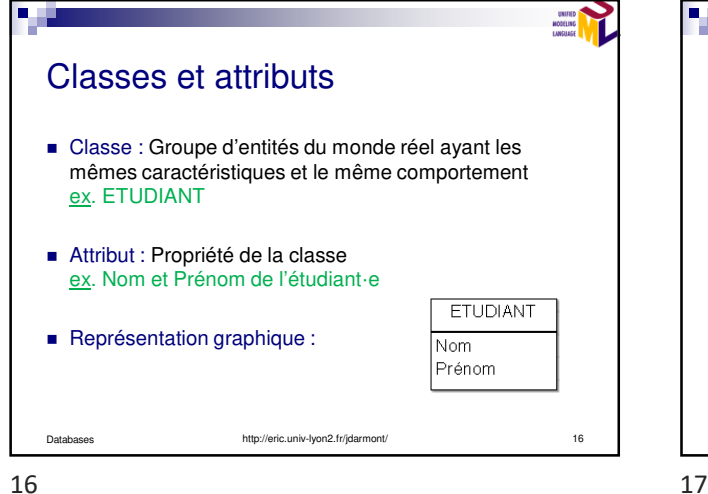

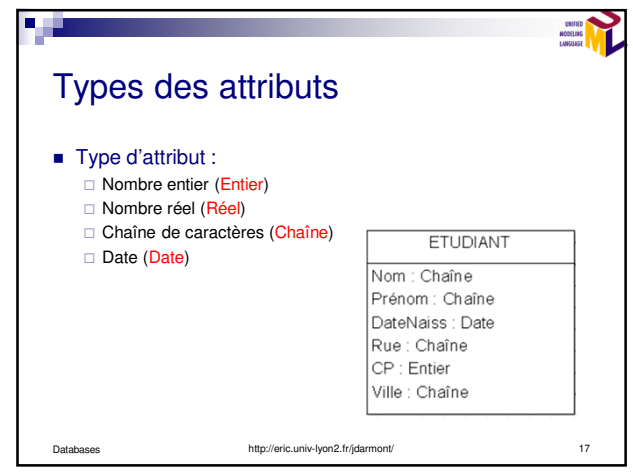

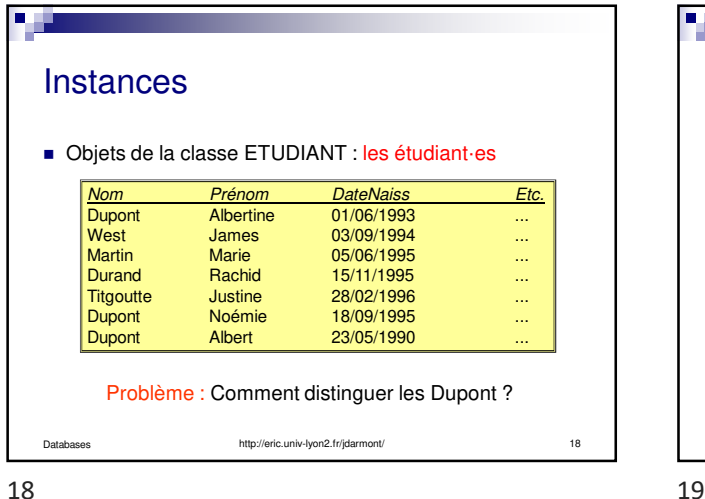

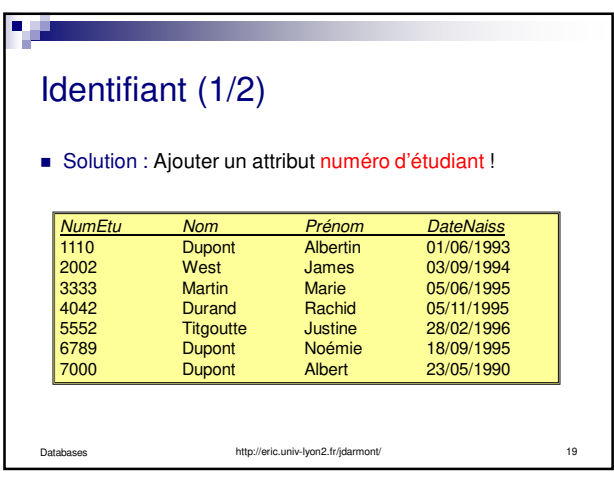

- 5 UNIFIED<br>MODELING<br>LANGIAGE Identifiant (2/2) Le numéro d'étudiant est un attribut identifiant. ■ Un identifiant caractérise de façon unique les instances d'une classe. Convention graphique : ETUDIANT NB : Ne pas confondre avec les attributs de classe UML dont c'est la notation usuelle NumEtu : Entier http://eric.univ-lyon2.fr/jdarmont/ 20 20 21

п Sondage express La notion d'identifiant vous paraît-elle claire ? Répondre sur http://toreply.univ-lille1.fr Question n° 112 http://eric.univ-lyon2.fr/jdarmont/ 21

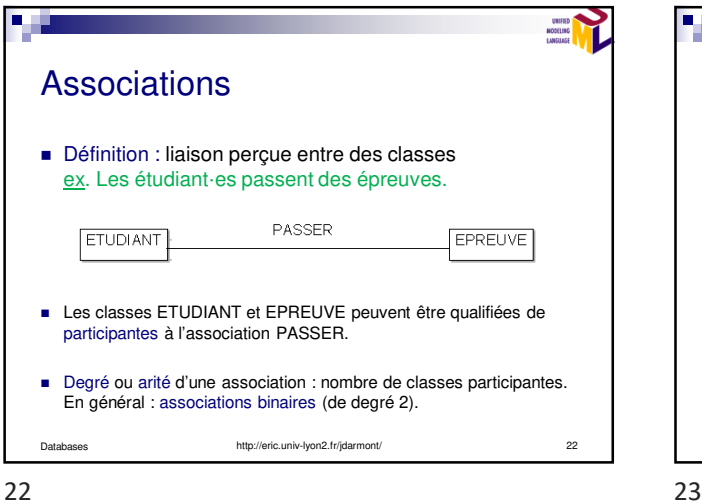

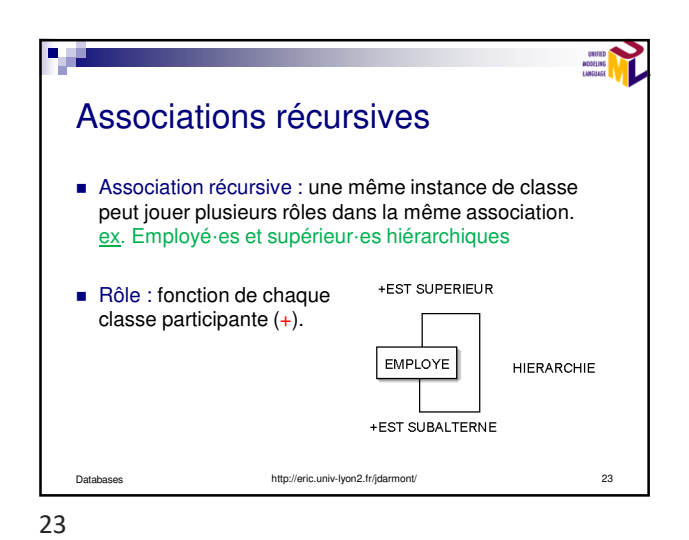

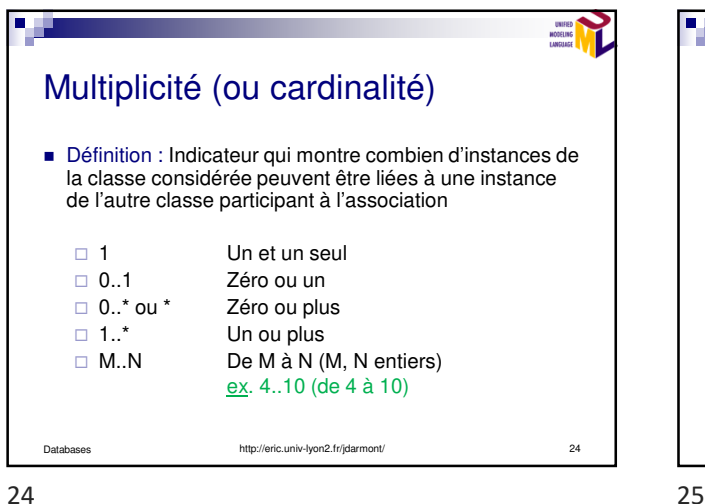

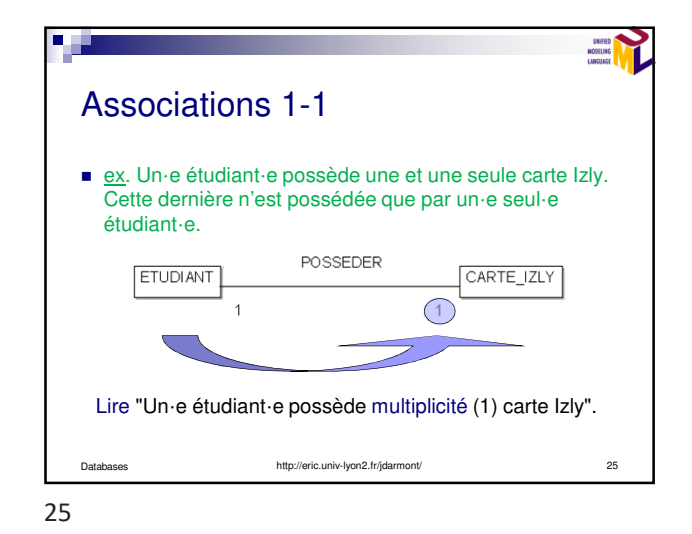

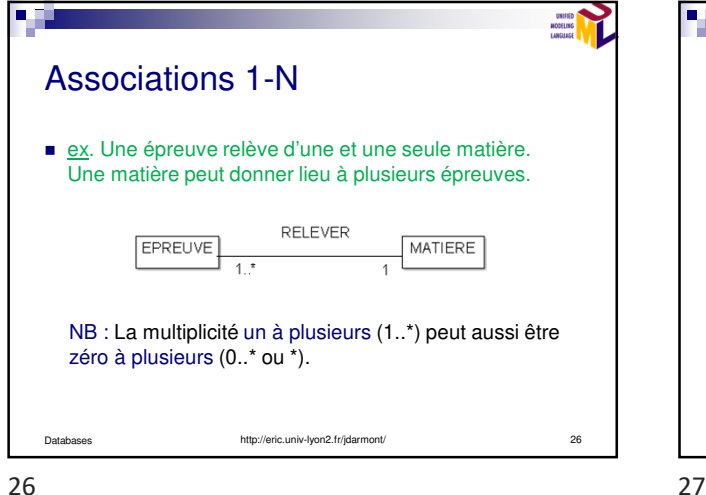

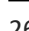

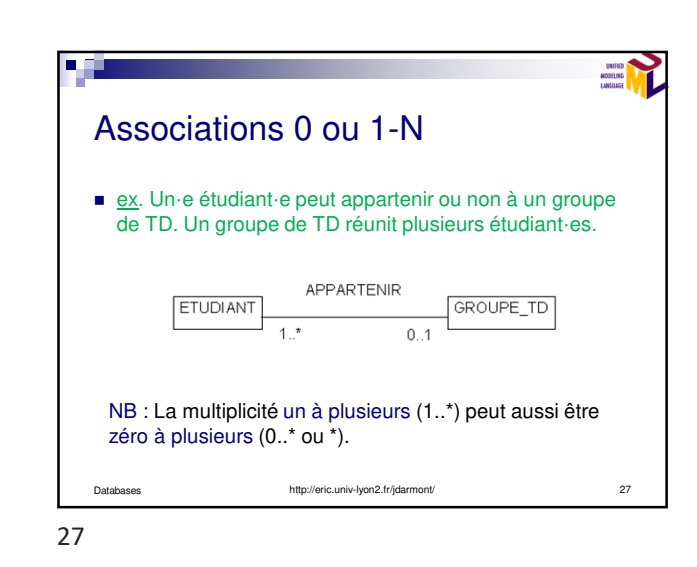

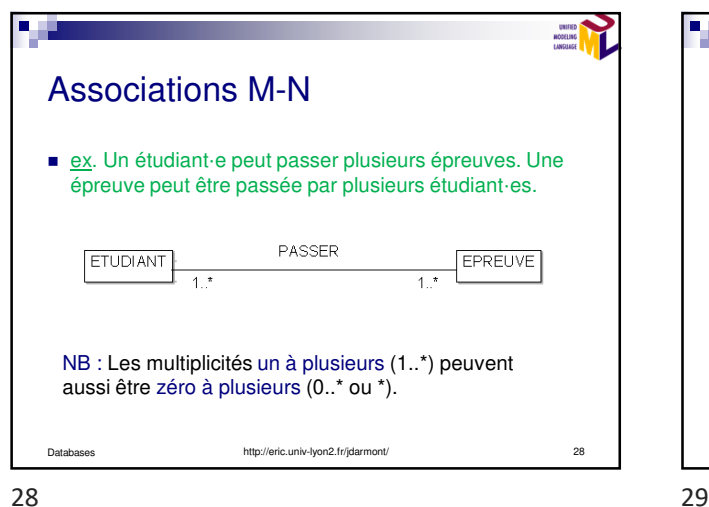

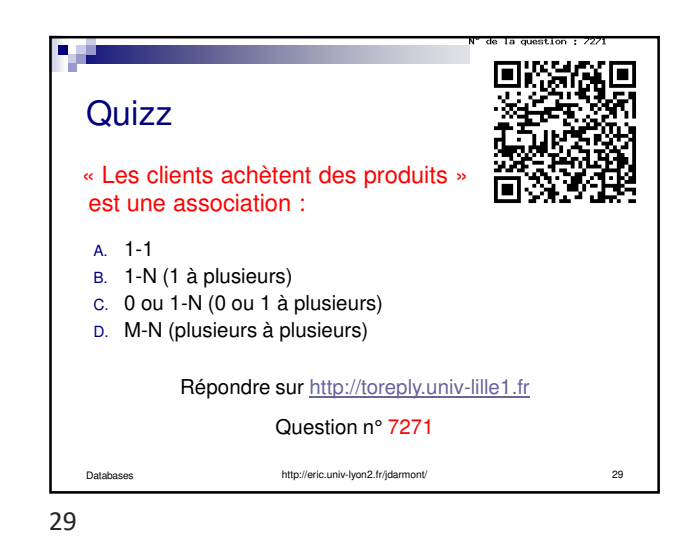

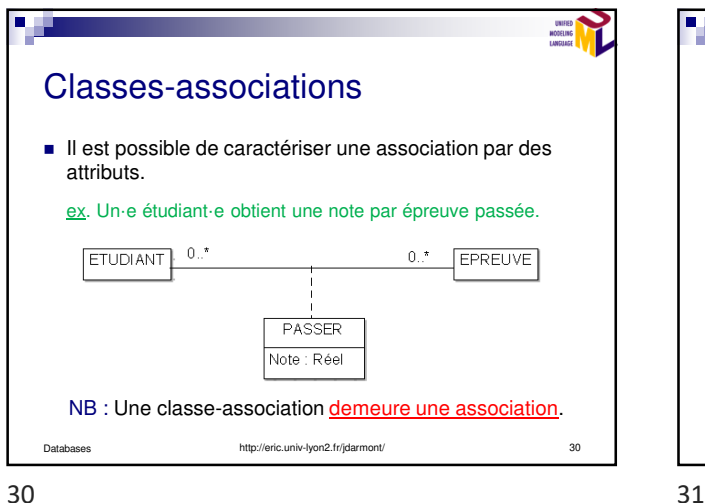

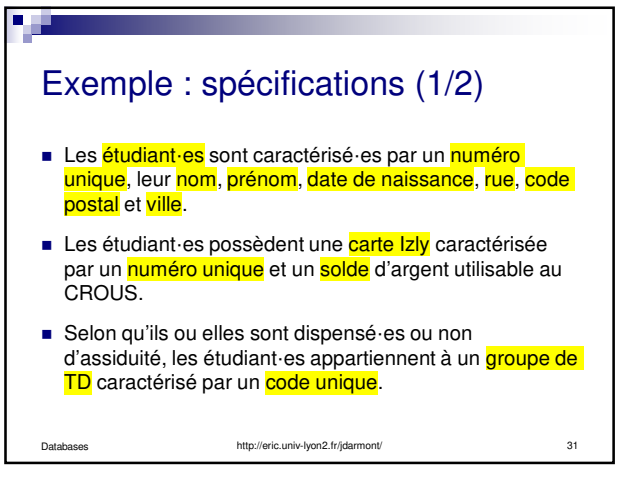

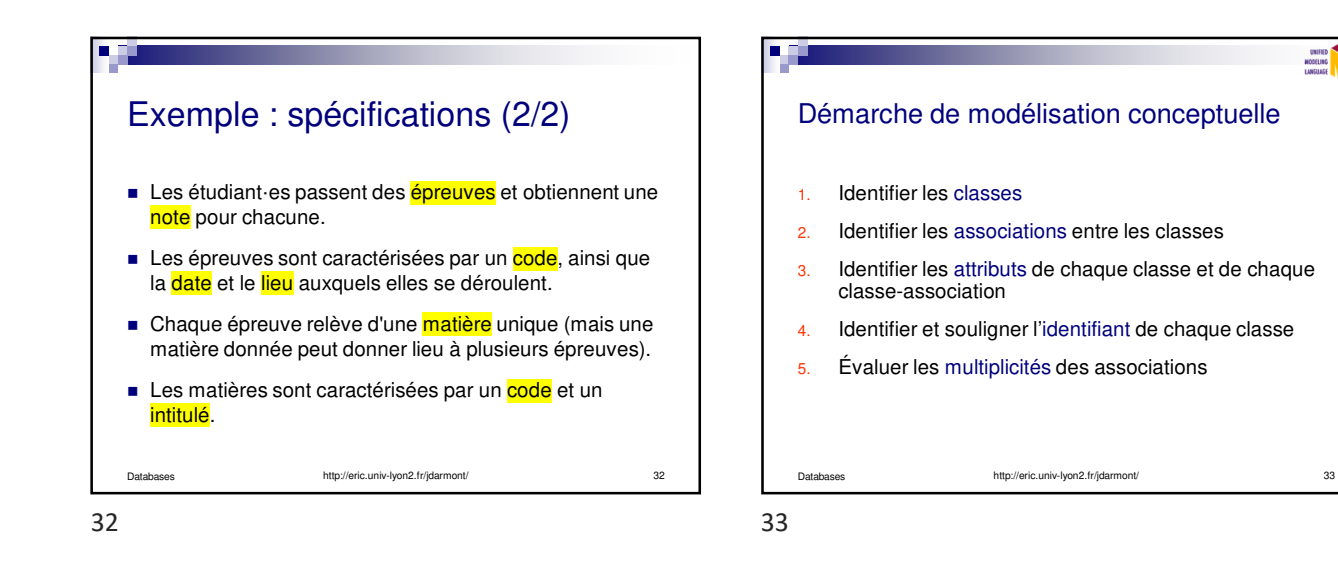

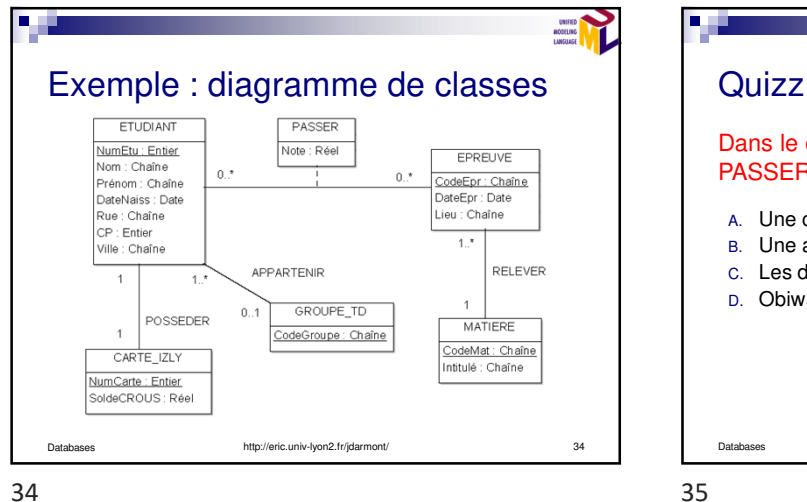

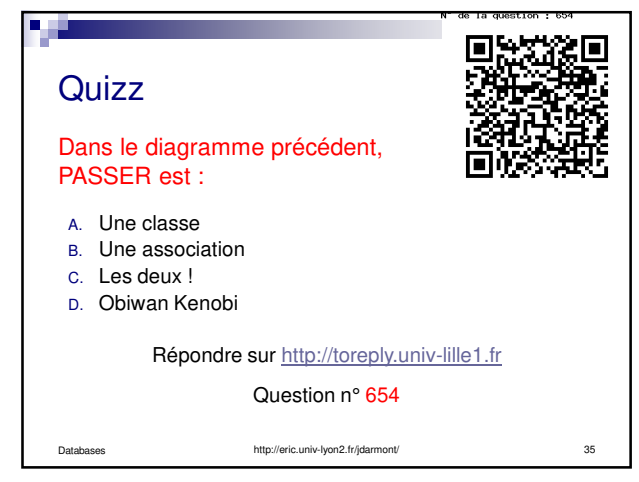

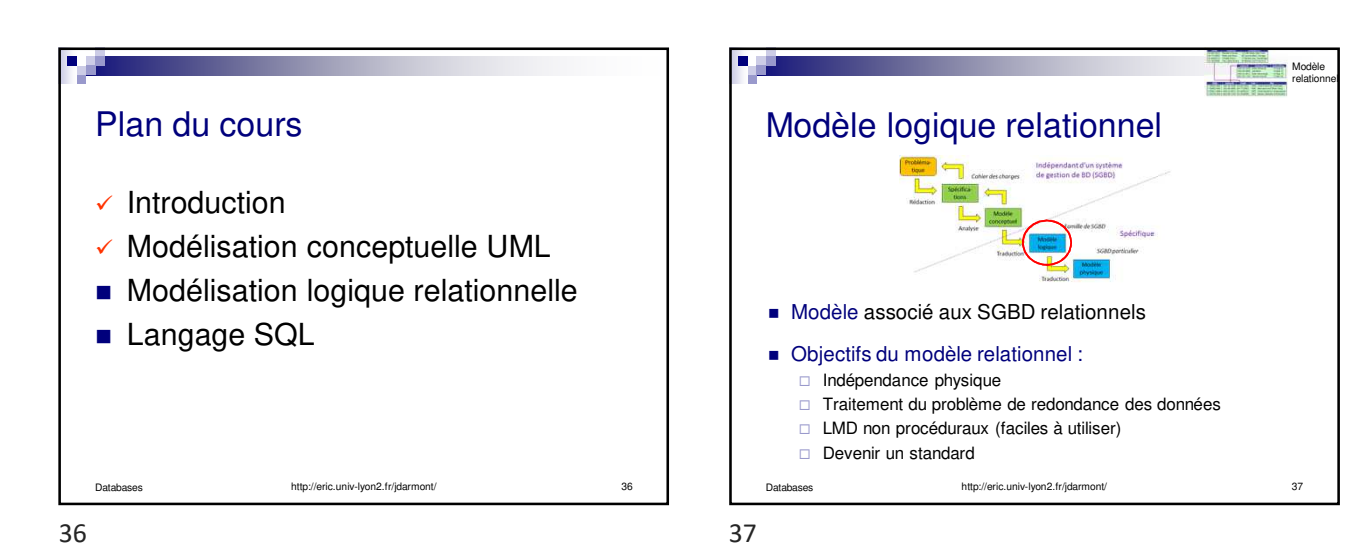

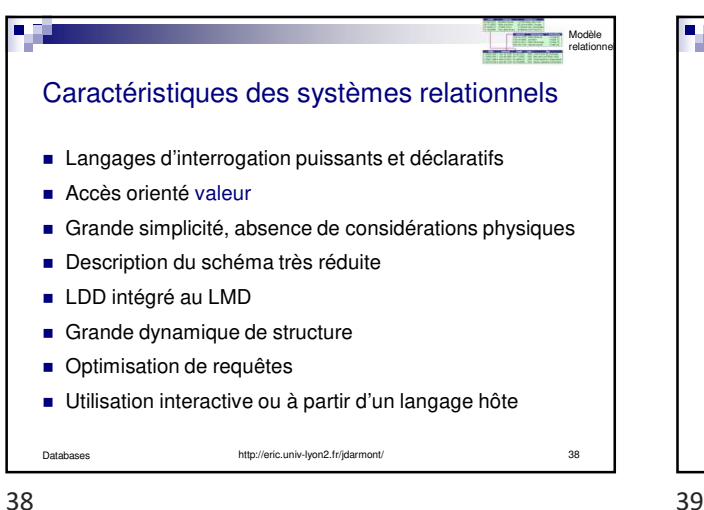

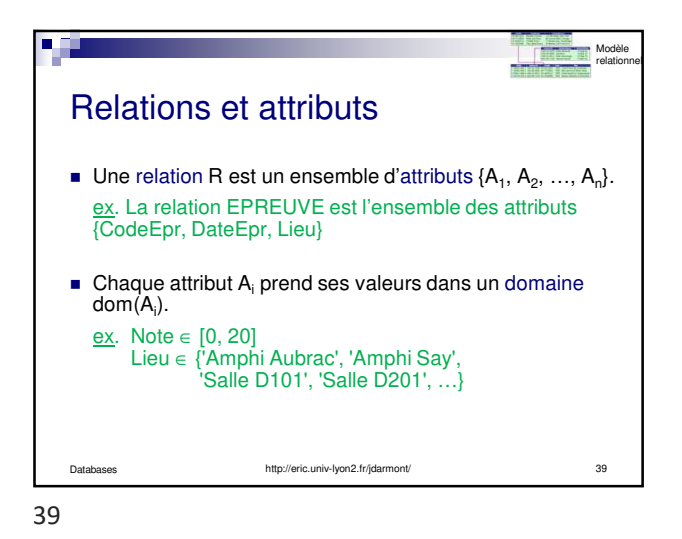

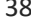

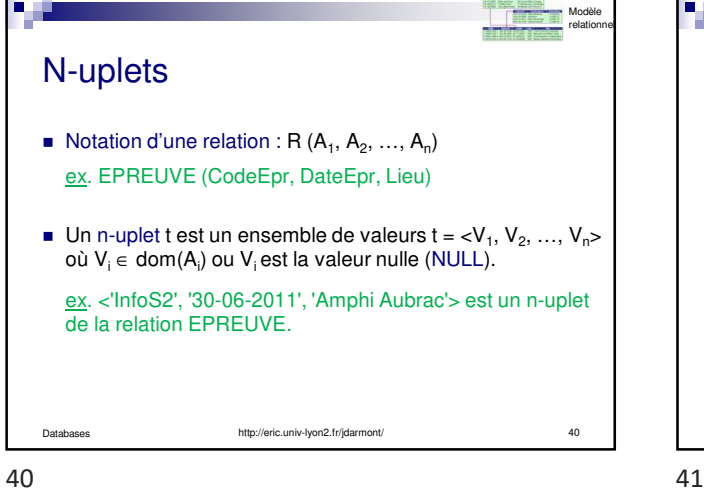

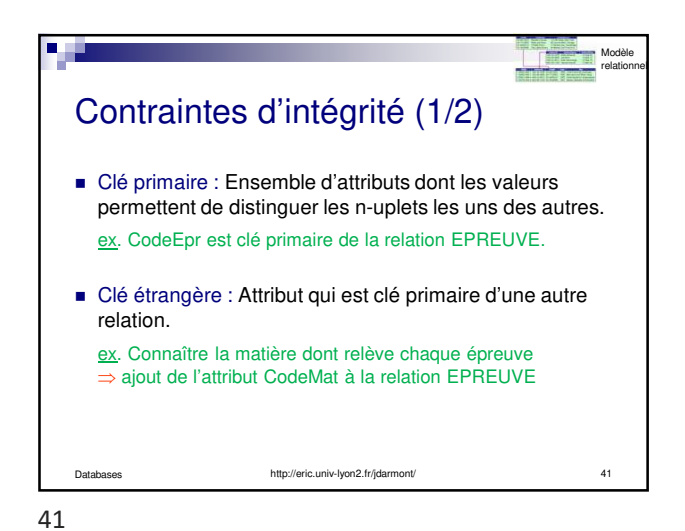

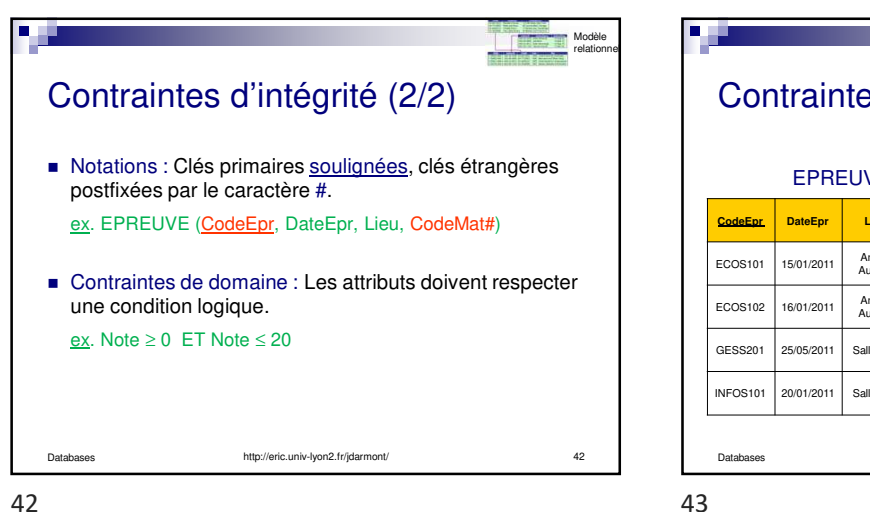

Databases http://eric.univ-lyon2.fr/jdarmont/ 43 Contraintes d'intégrité en pratique MATIERE **Codemat Intitulé** ECO Économie GES<sup>1</sup> Gestion INFO | Informatique EPREUVE **CodeEpr DateEpr Lieu** Codem Amphi<br>Aubrac CECO ECOS102 16/01/2011 Amphi  $\epsilon$ CO GESS201 25/05/2011 Salle 201 GES NFOS101 20/01/2011 Salle 101 | INFO Modèle relationnel

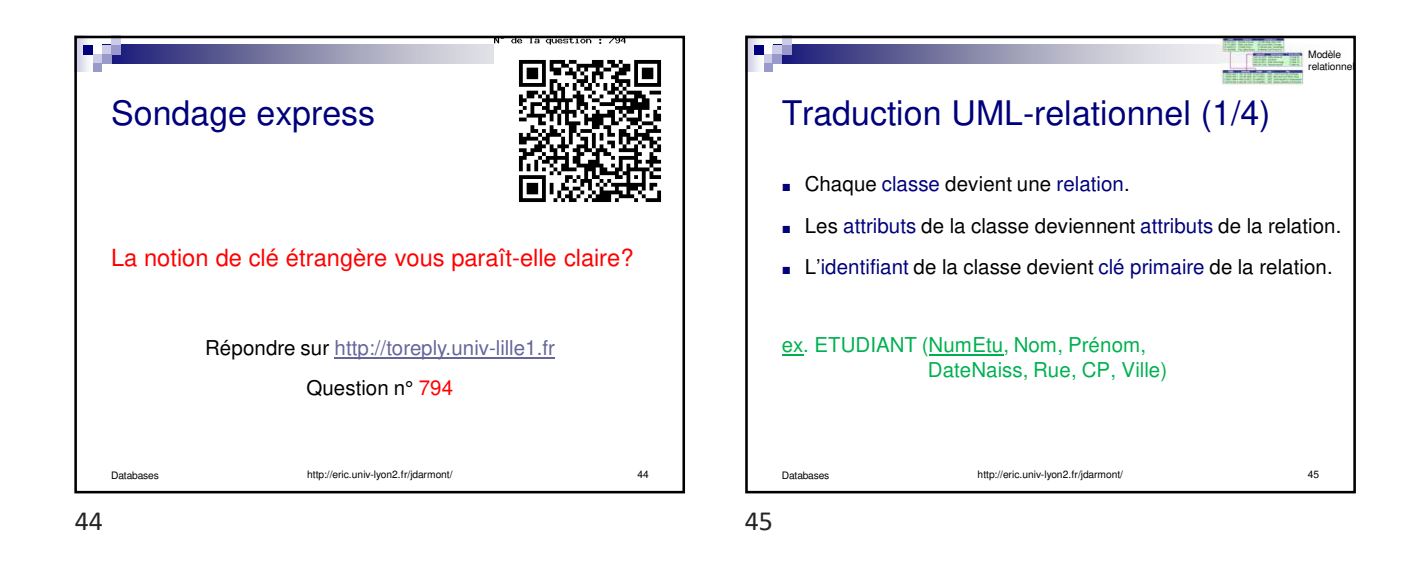

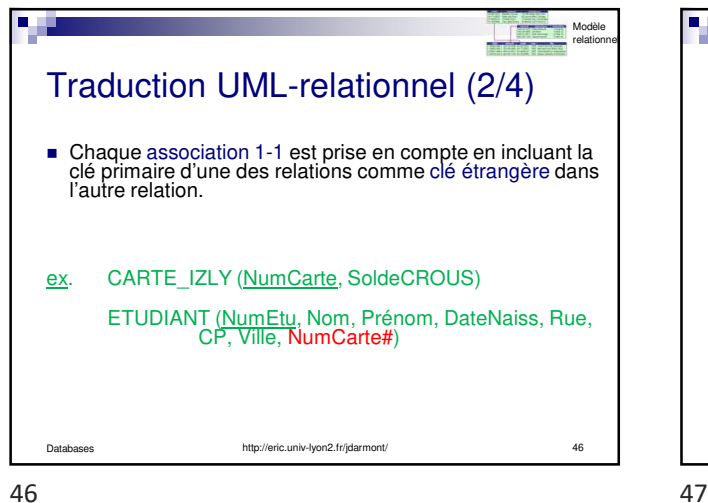

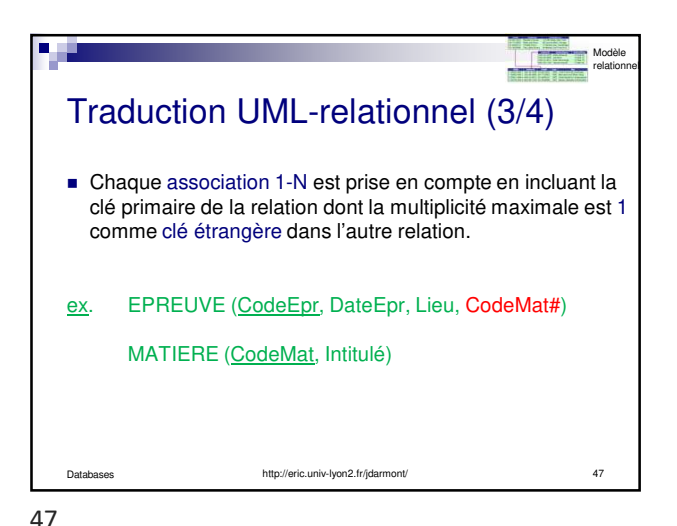

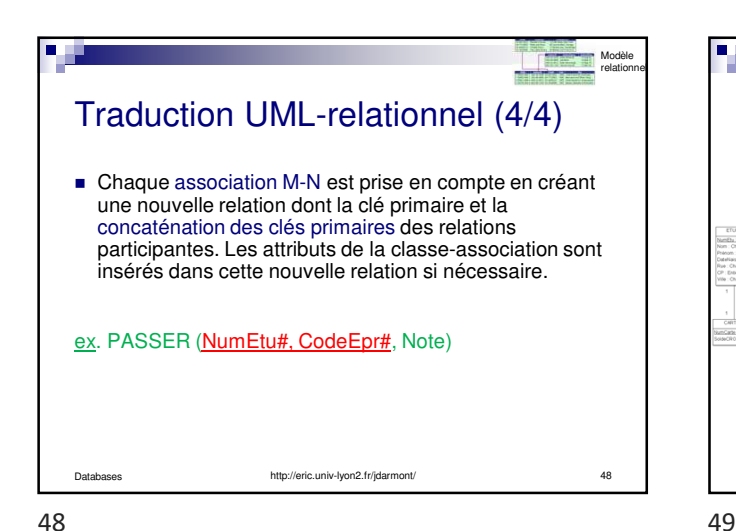

http://eric.univ-lyon2.fr/jdarmont/ 49 Exemple : modèle logique relationnel CARTE\_IZLY (NumCarte, SoldeCROUS) GROUPE\_TD (CodeGroupe) ETUDIANT (NumEtu, Nom, Prénom, DateNaiss, Rue, CP, Ville, NumCarte#, CodeGroupe#) MATIERE (CodeMat, Intitulé) EPREUVE (CodeEpr, DateEpr, Lieu, CodeMat#) PASSER (NumEtu#, CodeEpr#, Note) Modèle relationnel

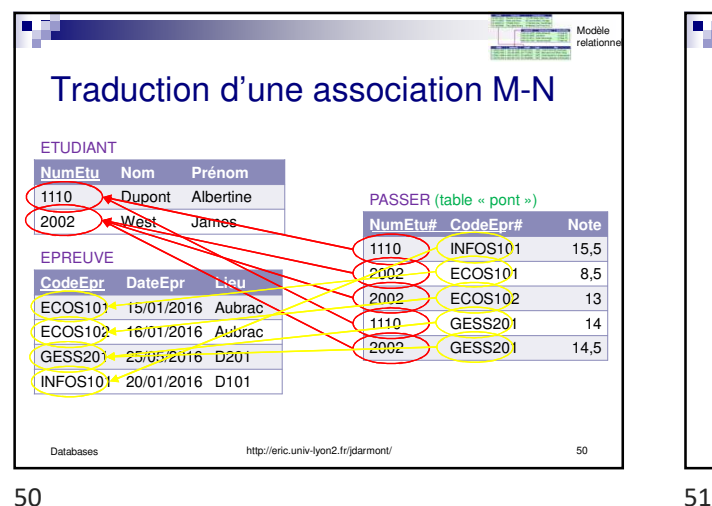

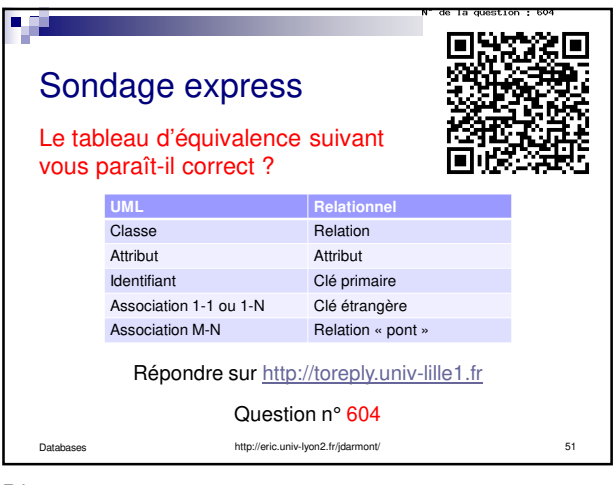

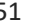

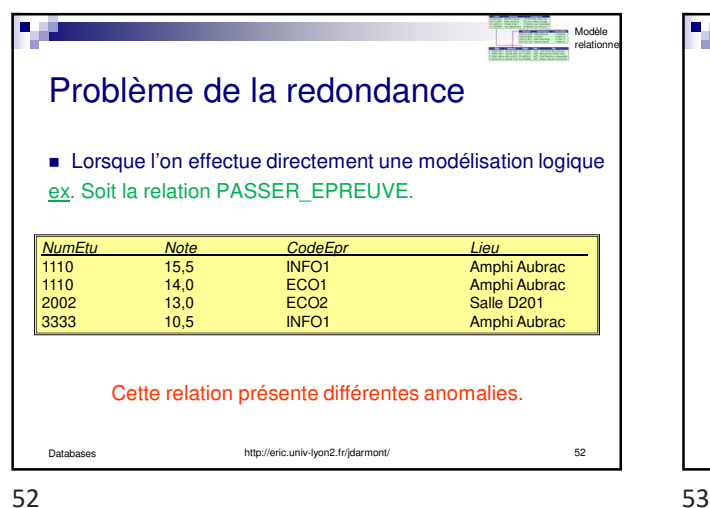

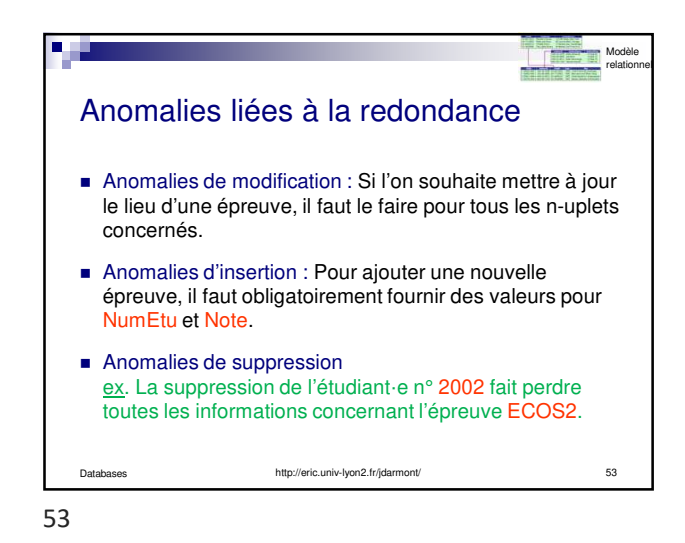

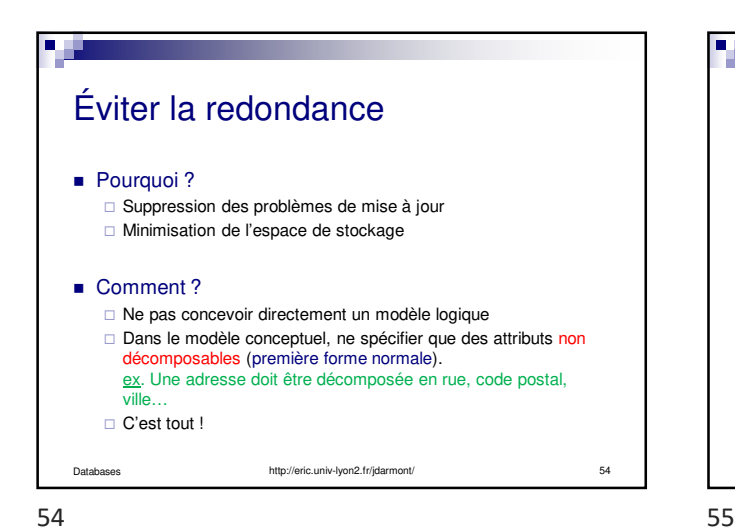

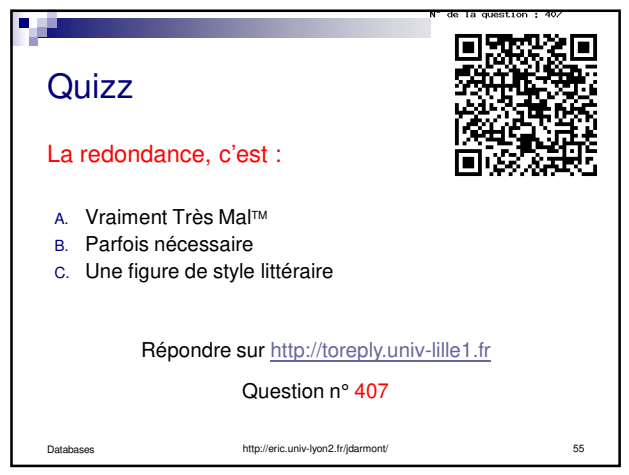

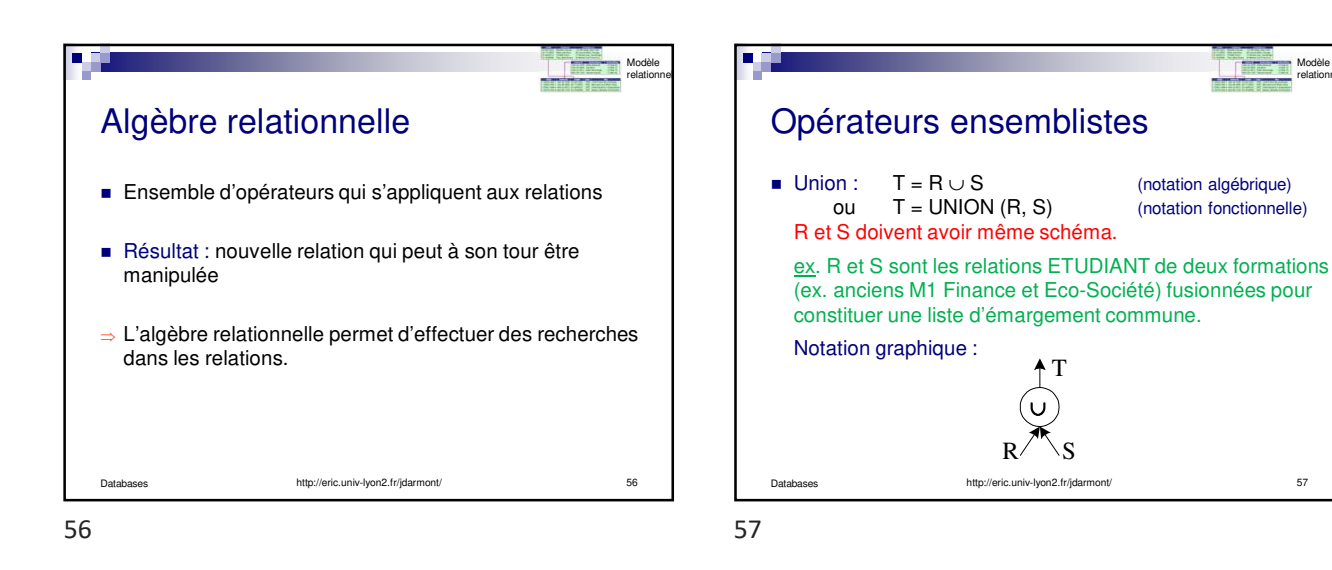

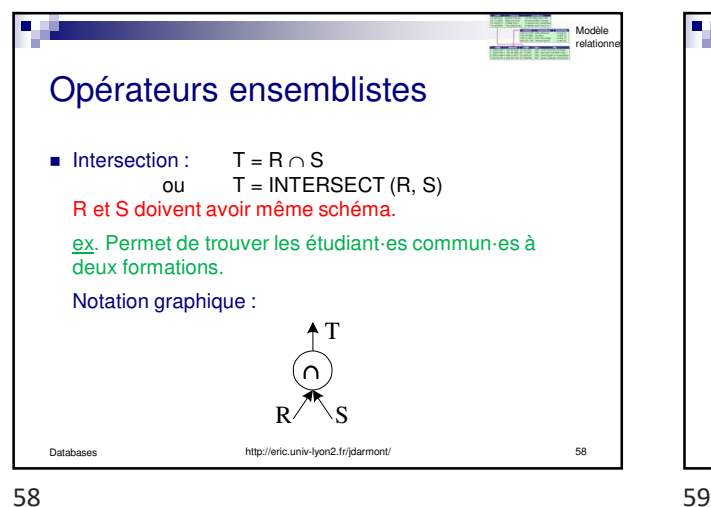

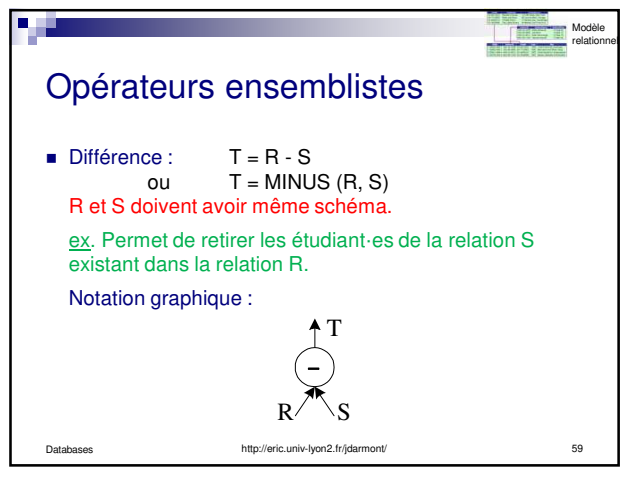

Modèle relationnel

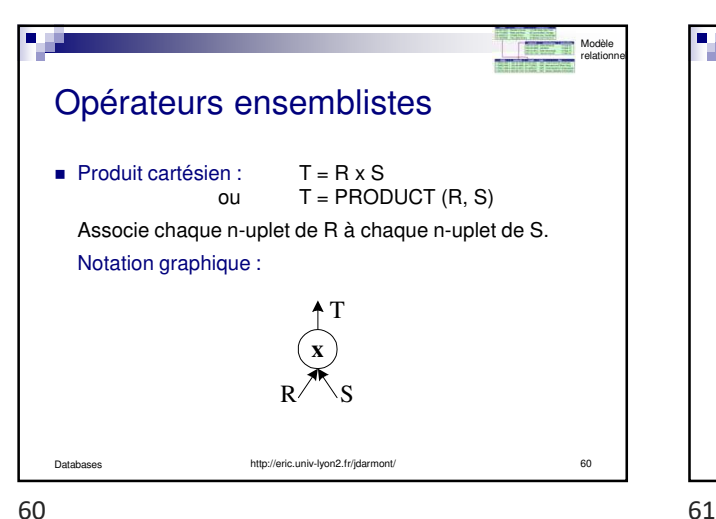

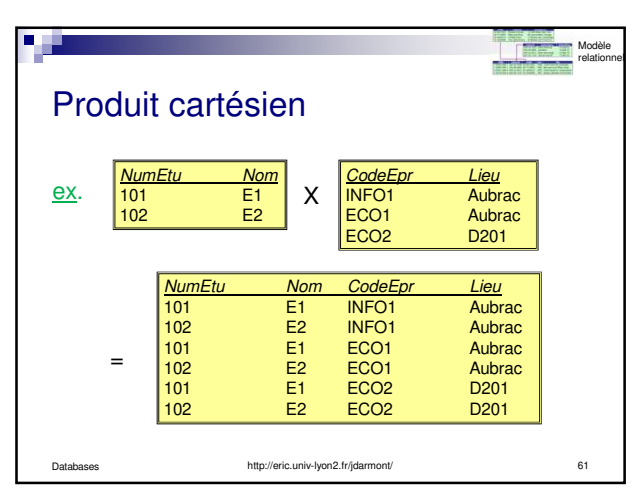

**Division** 

ex.

NumEtu CodeEpr Note<br>101 INFO1 11 101 INFO1 11 **101 INFO1 11** 101 ECO1 15<br>101 ECO2 12 101 ECO2 12<br>102 ECO1 9<br>103 INFO1 11 ECO1 103 INFO1 11  $ECO2$ 

**101 ECO2 12103 INFO1 11**

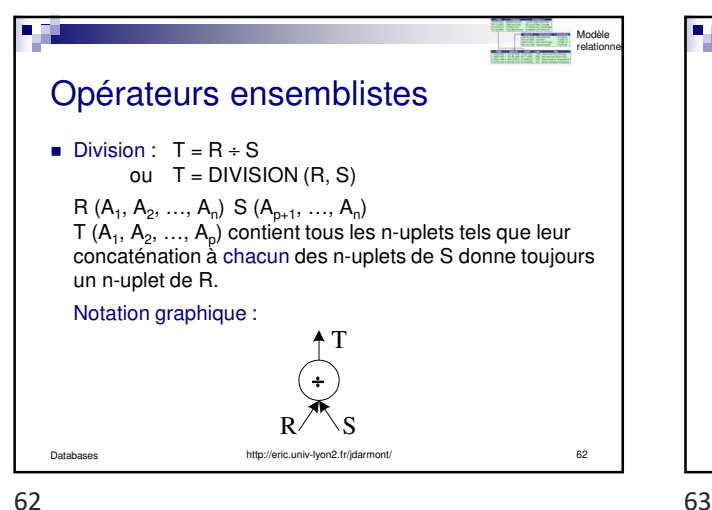

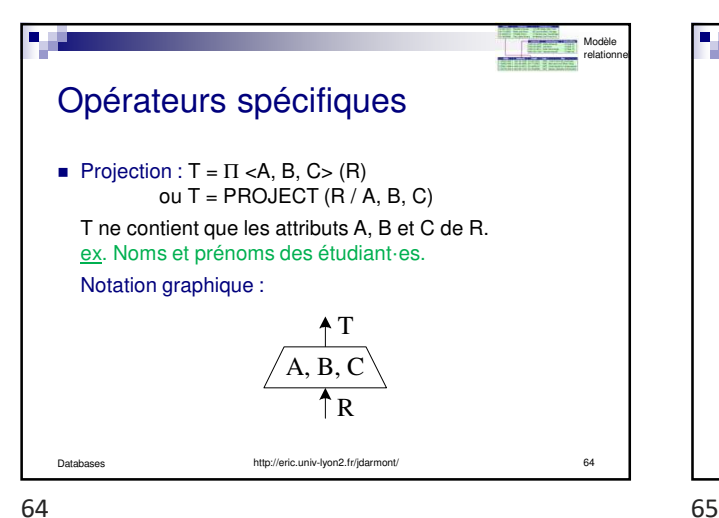

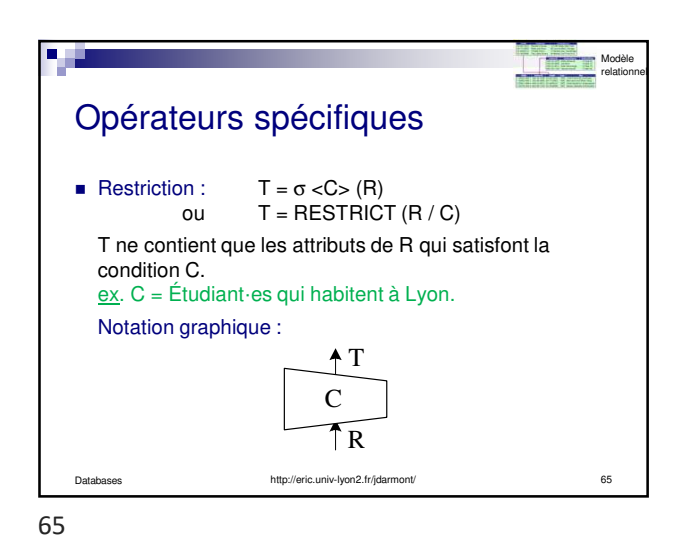

http://eric.univ-lyon2.fr/jdarmont/ 63

=

÷

**103 EXAMON CONSUMING SURFACE CONSUMING SURFACE CONSUMING SURFACE CONSUMING SURFACE CONSUMING SURFACE CONSUMING SURFACE CONSUMING SURFACE CONSUMING SURFACE CONSUMING SURFACE CONSUMING SURFACE CONSUMING SURFACE CONSUMING SU** 

CodeEpr Note INFO1 11 ECO2 12

relationnel

**NumEtu** 101 103

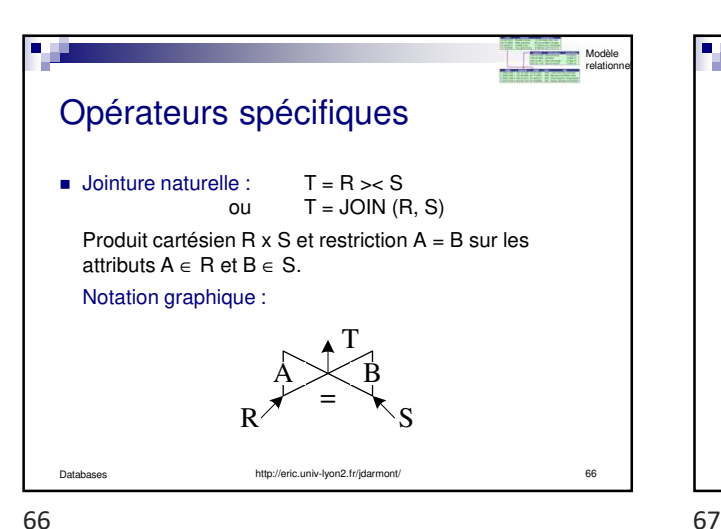

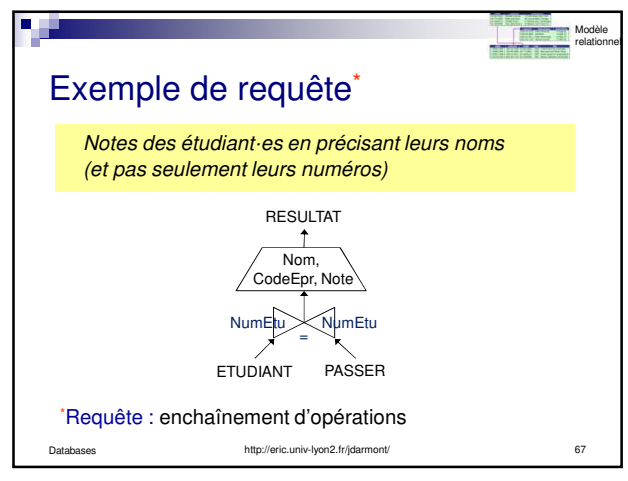

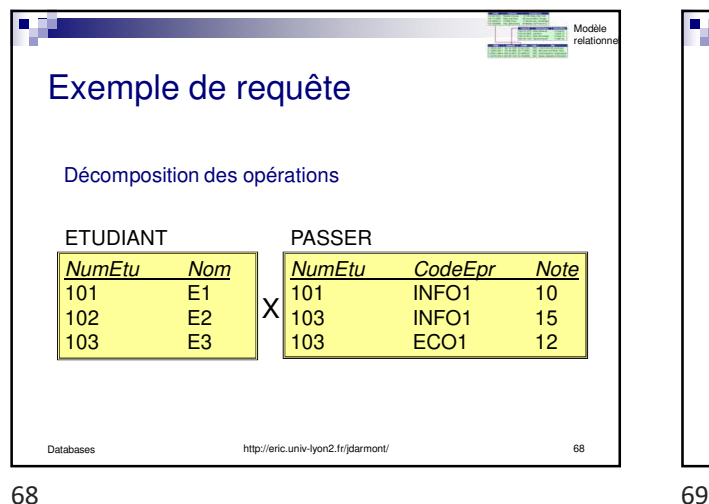

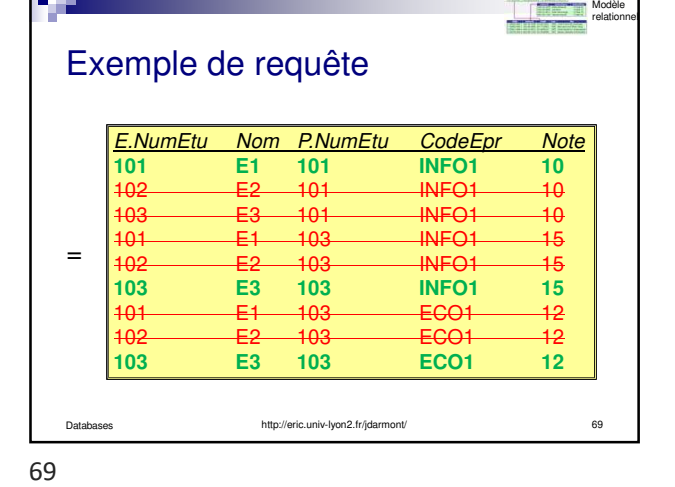

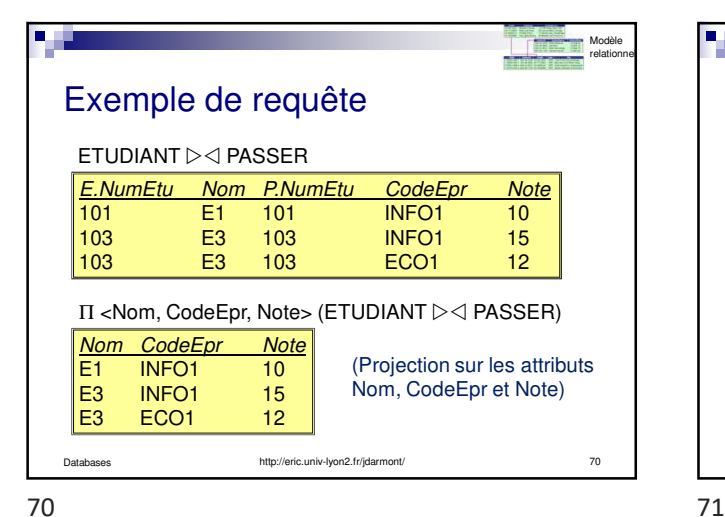

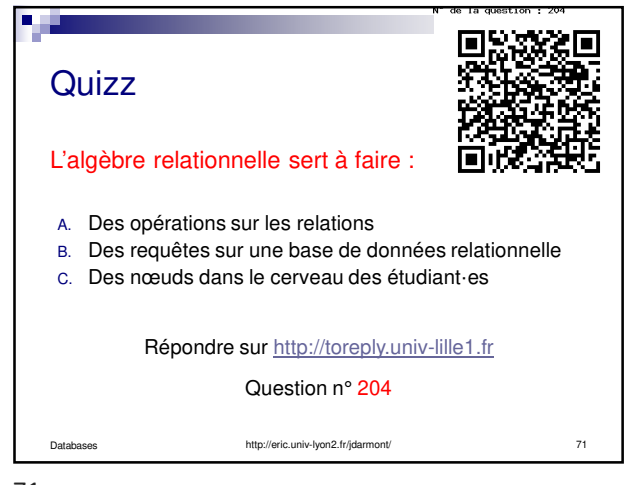

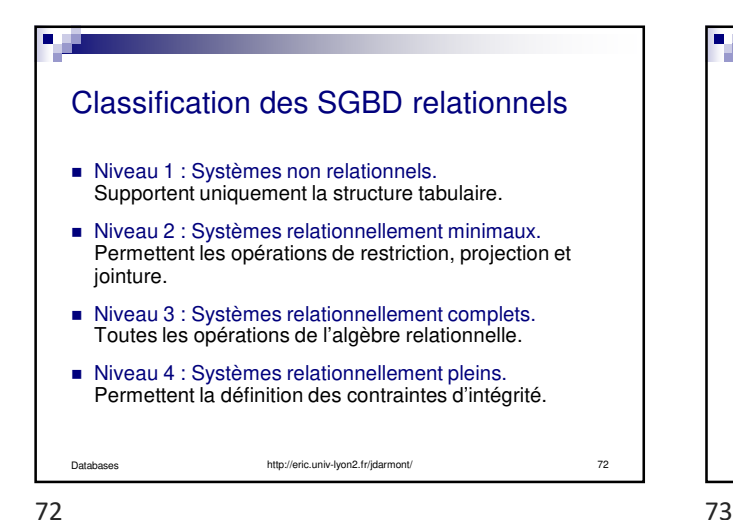

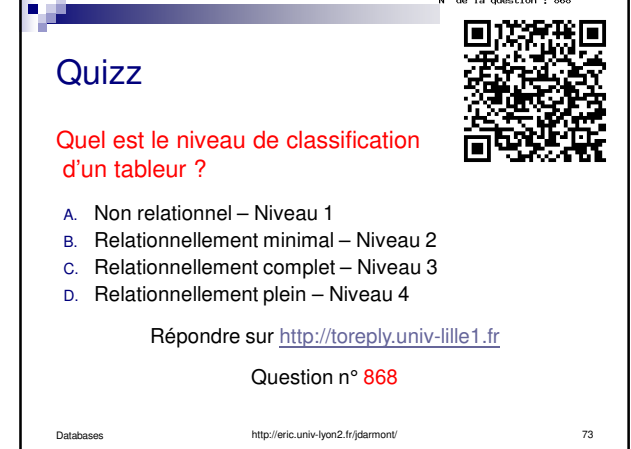

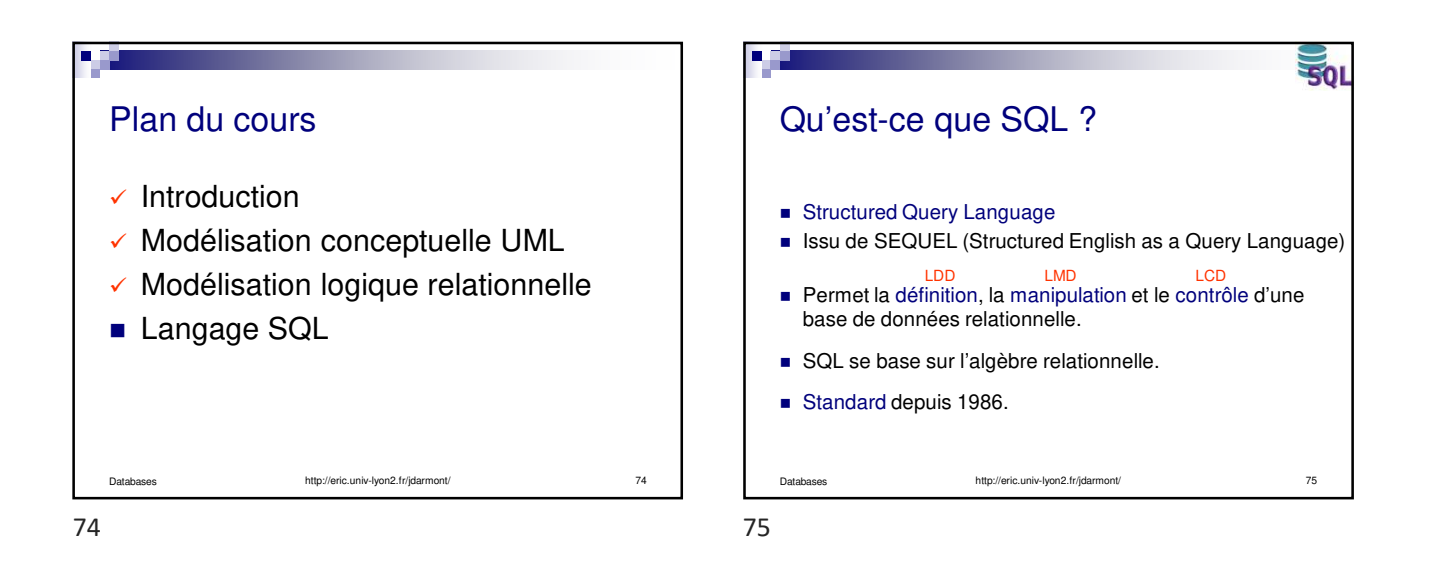

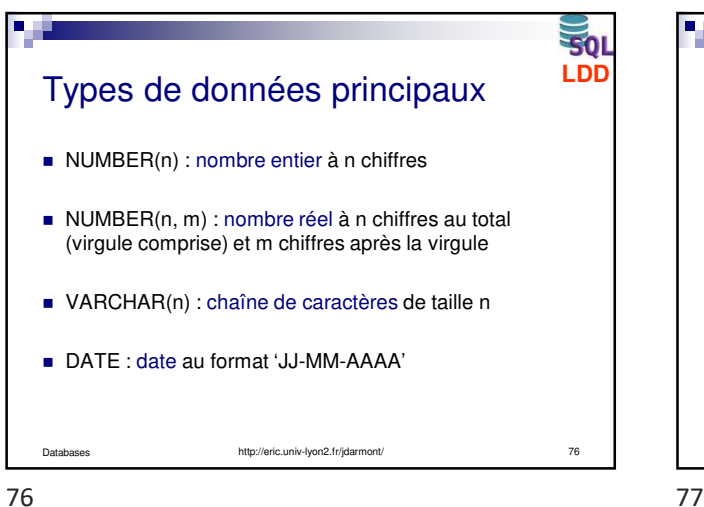

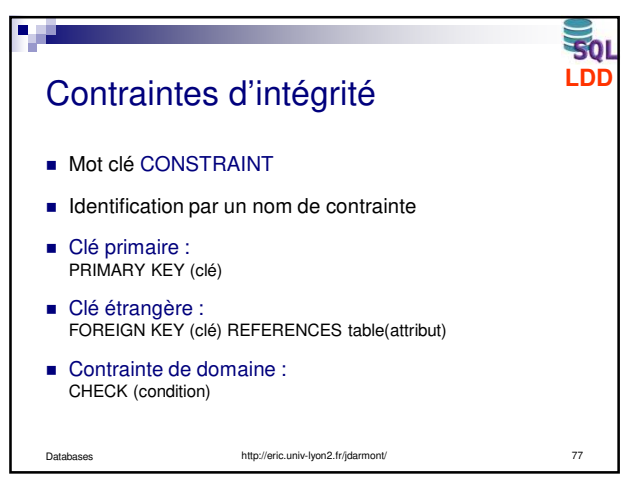

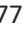

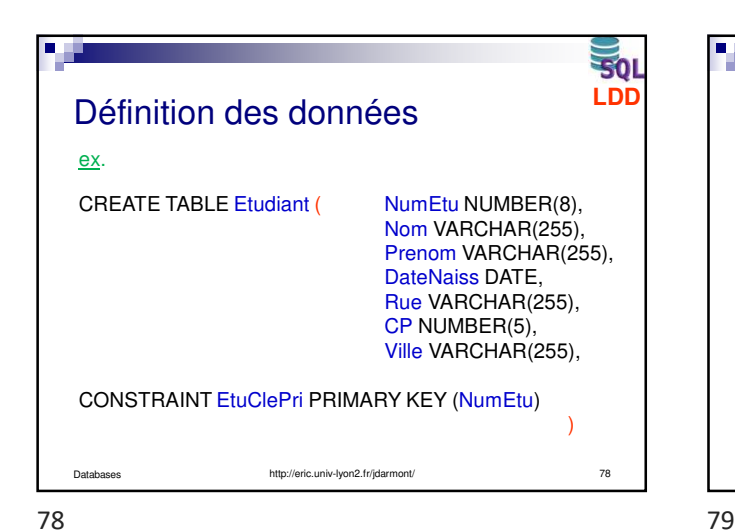

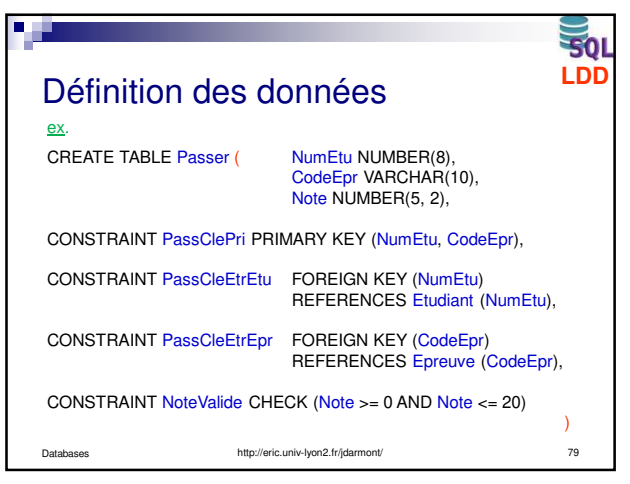

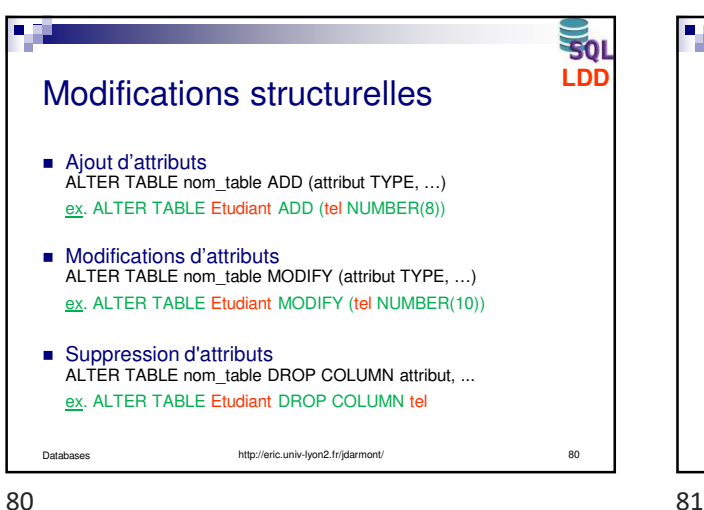

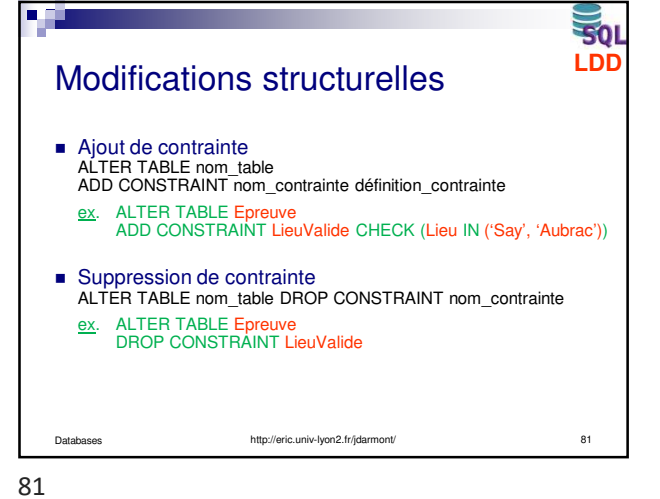

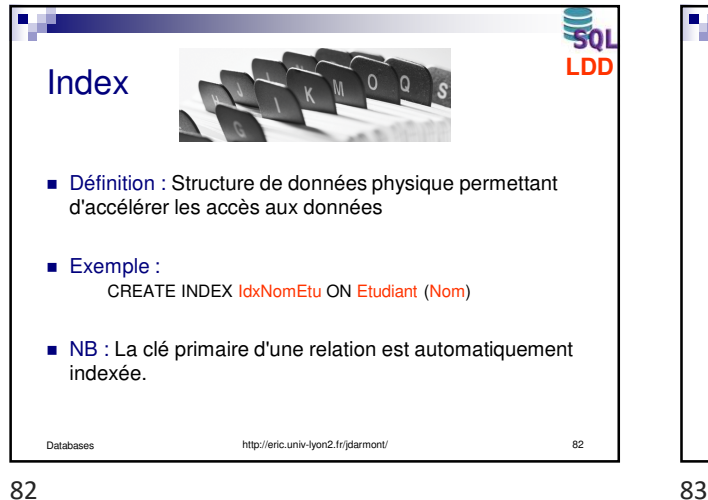

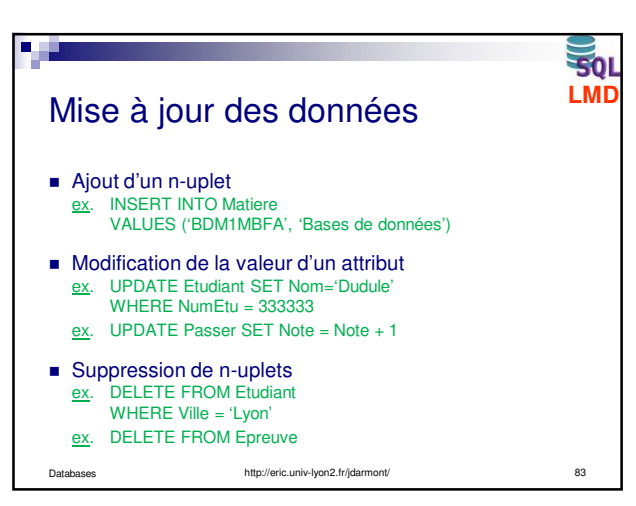

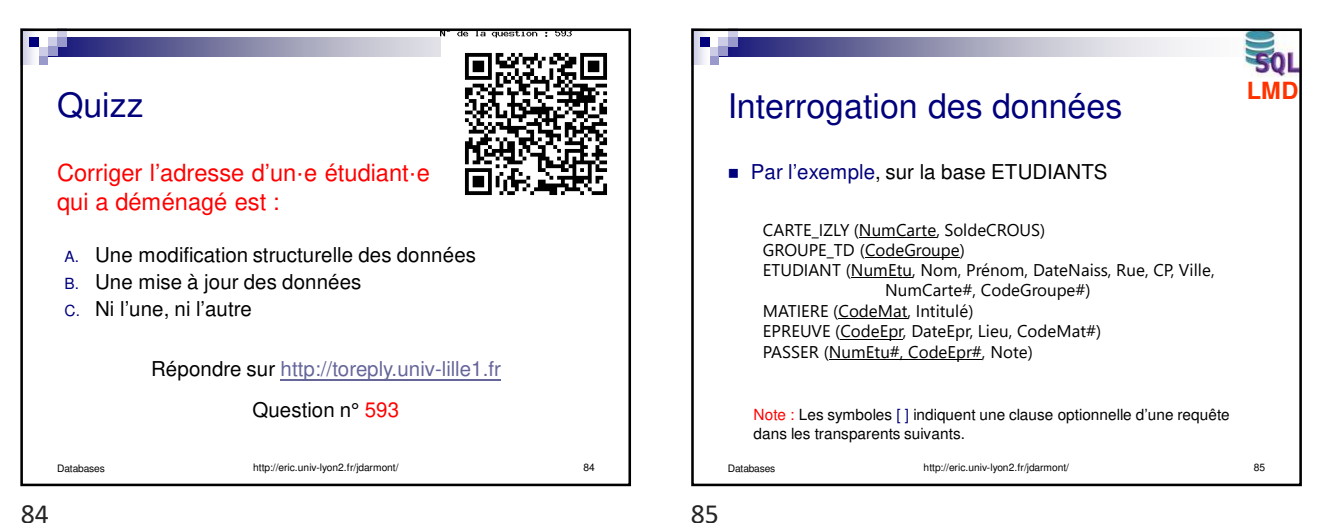

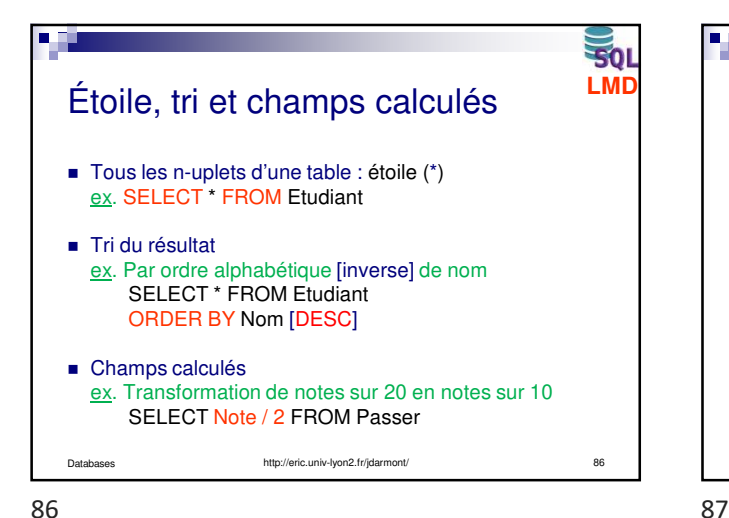

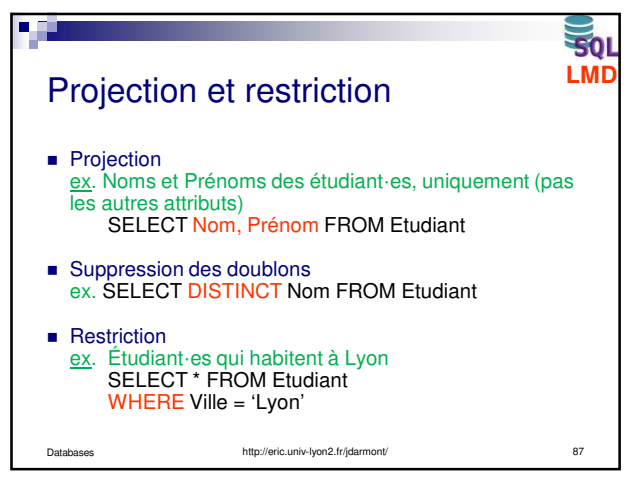

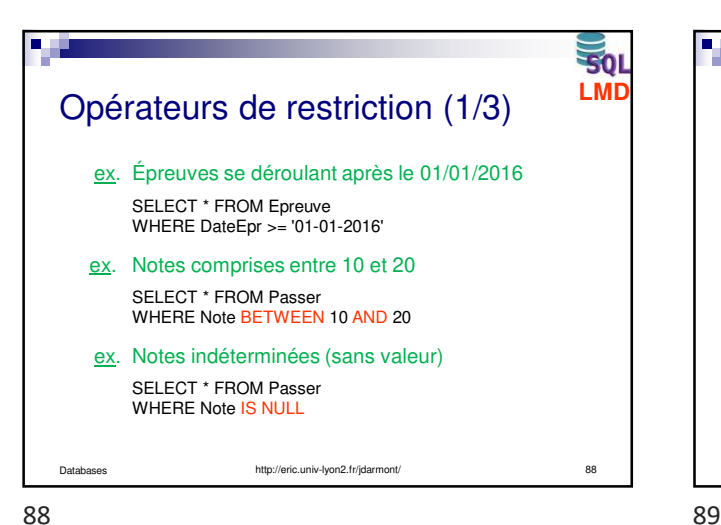

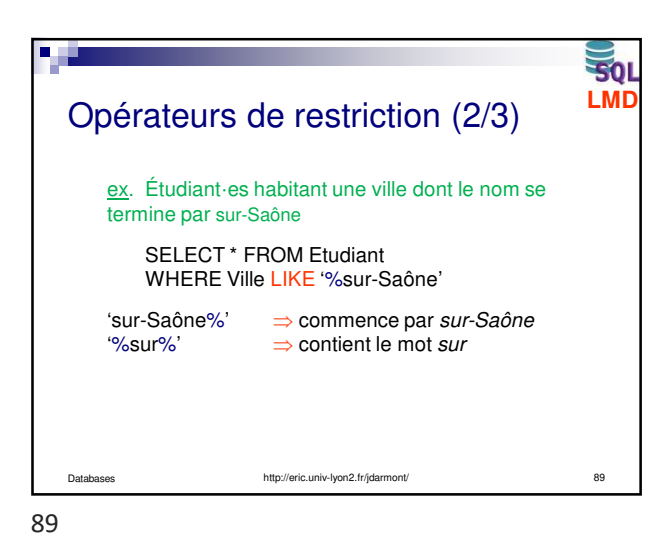

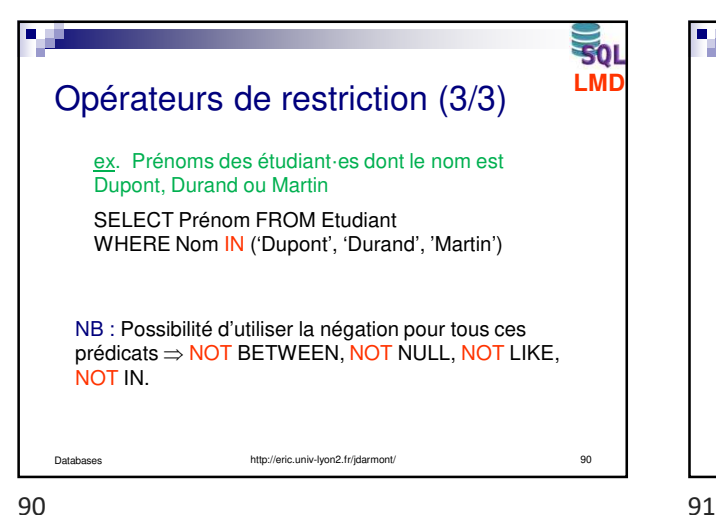

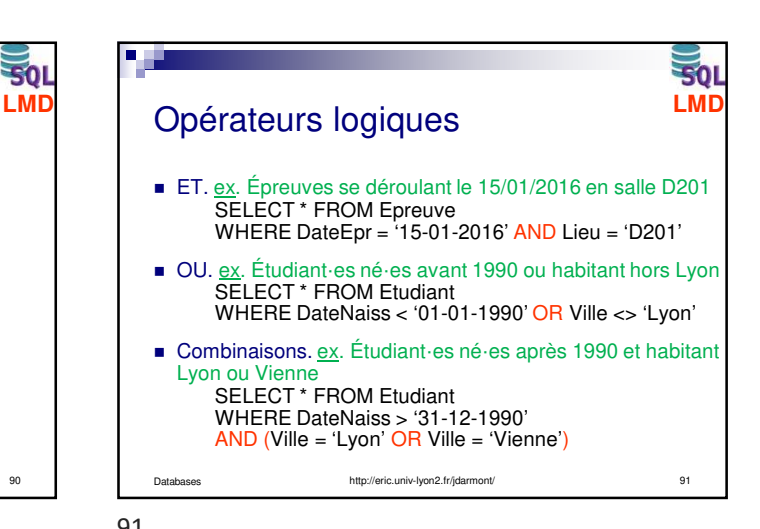

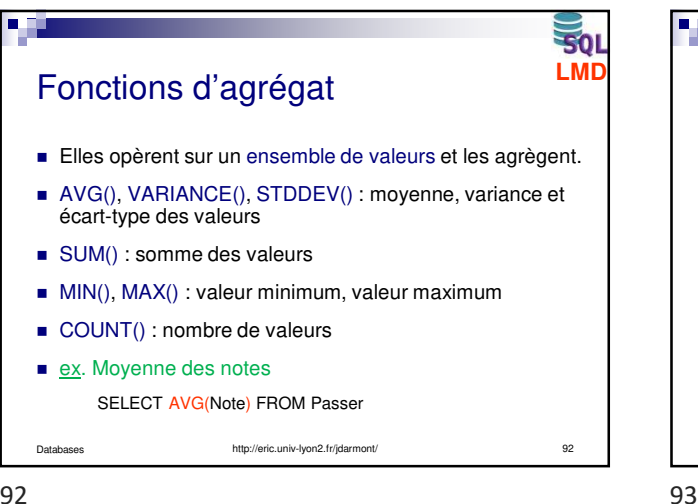

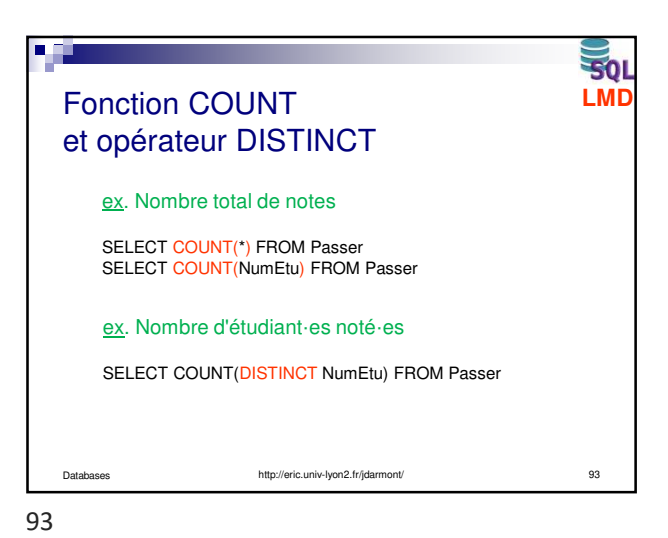

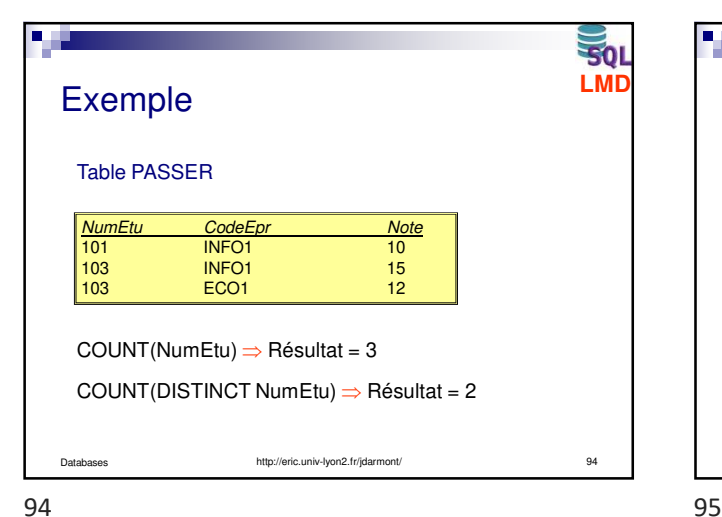

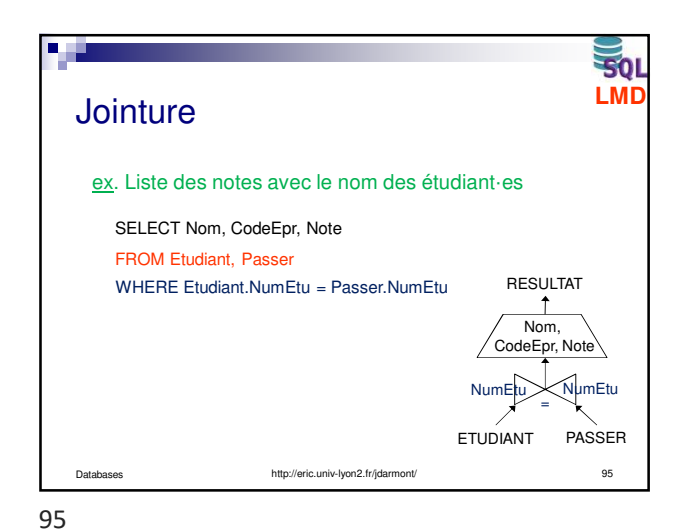

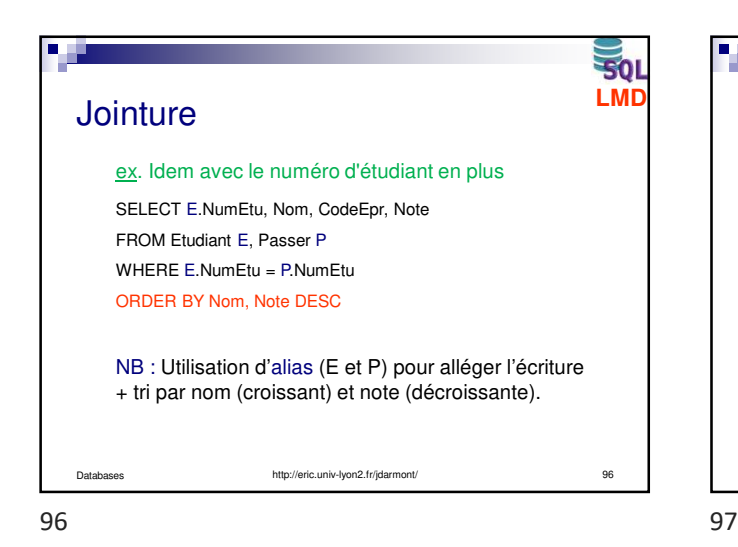

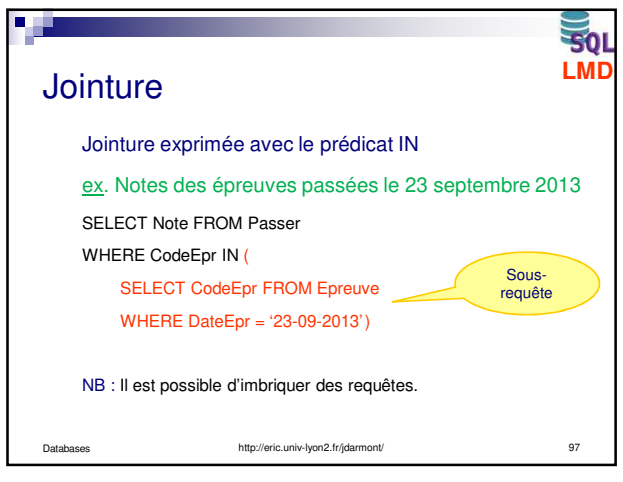

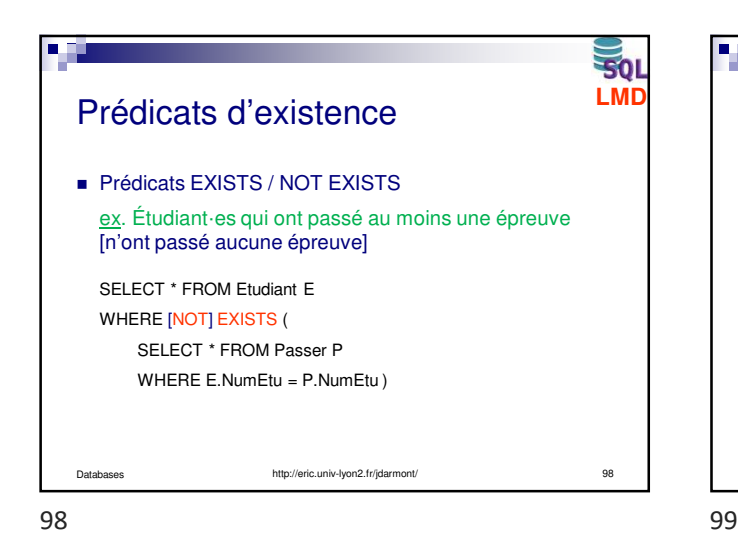

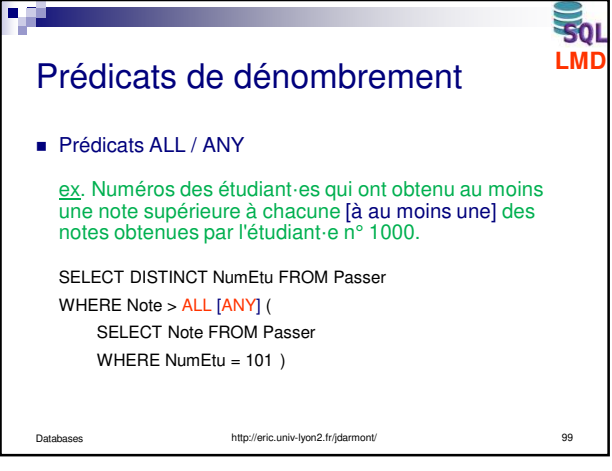

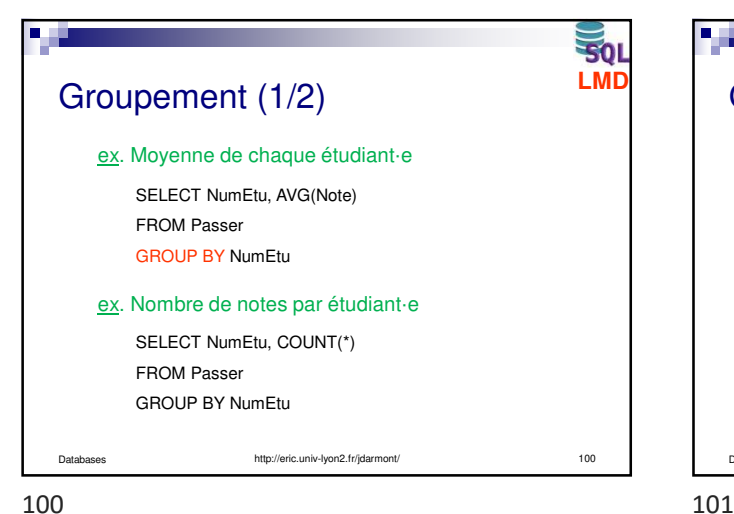

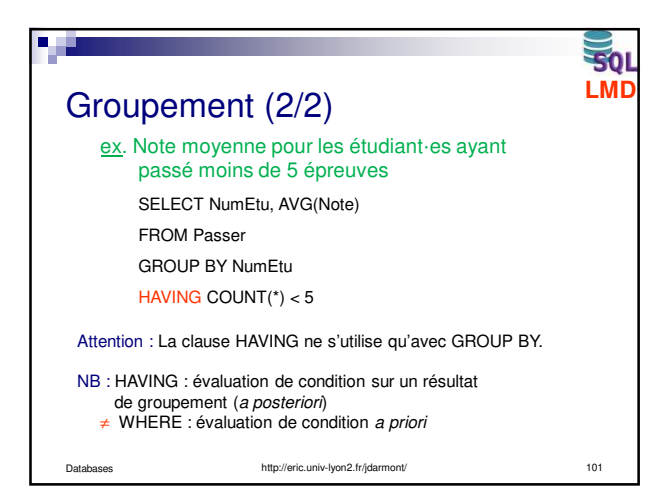

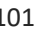

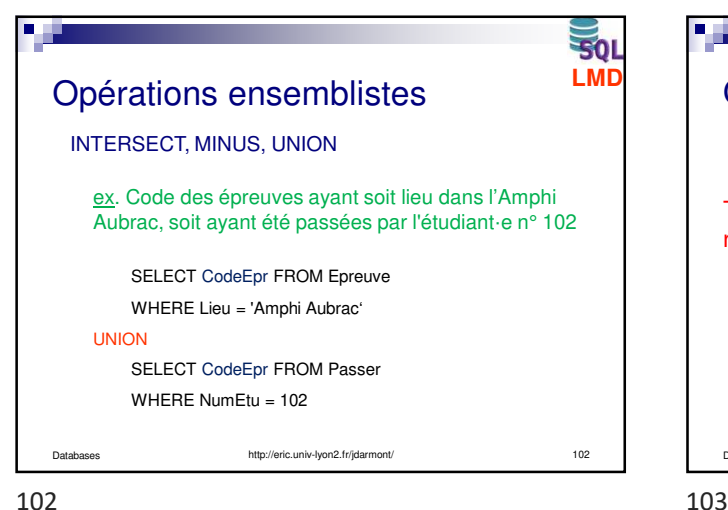

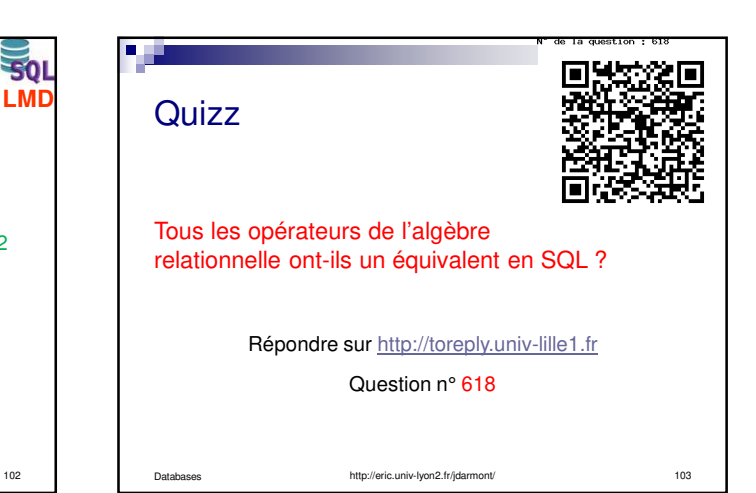

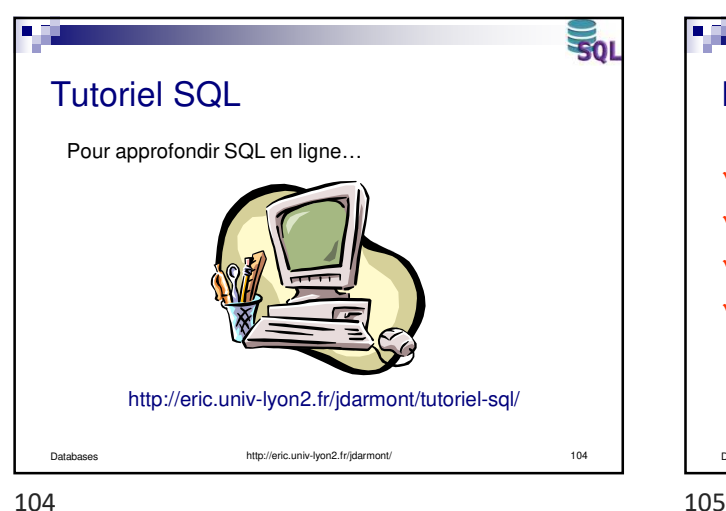

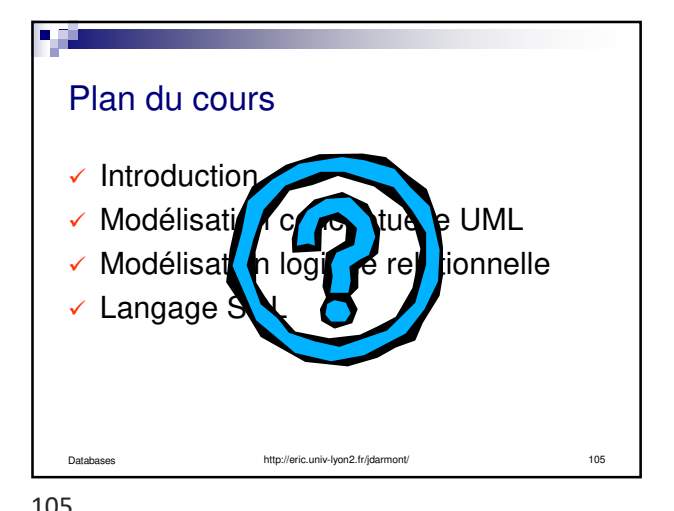

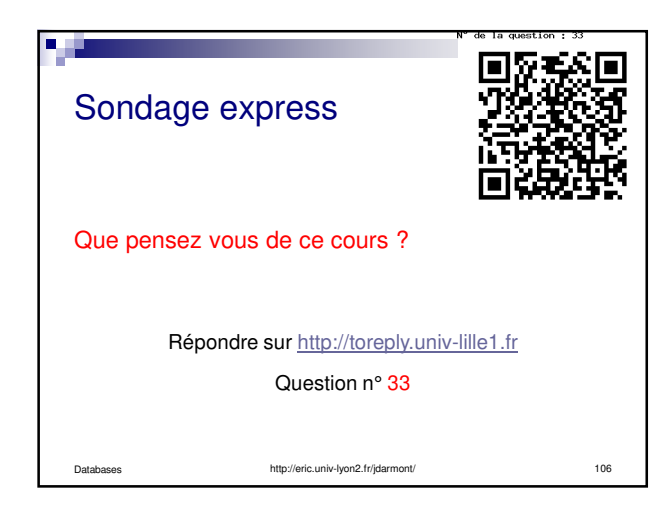

106